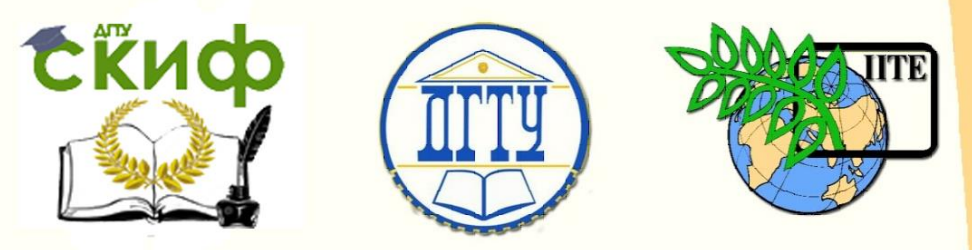

# ДОНСКОЙ ГОСУДАРСТВЕННЫЙ ТЕХНИЧЕСКИЙ УНИВЕРСИТЕТ

# УПРАВЛЕНИЕ ЦИФРОВЫХ ОБРАЗОВАТЕЛЬНЫХ ТЕХНОЛОГИЙ

Кафедра «Прикладная математика»

**Учебное пособие «Двойной интеграл» по дисциплине «Высшая математика»**

> Автор Ермилова О.В.

Ростов-на-Дону, 2023

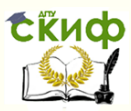

Математика

### **Аннотация**

В настоящем пособии изложены основы интегрального исчисления функций нескольких переменных: двойные (кратные) интегралы. Пособие состоит из нескольких разделов, где описывается: определение, свойства, геометрический и физический смысл, методы вычисления и приложения двойных интегралов, рассмотрены вопросы замены переменных в двойном интеграле. Учебное пособие снабжено большим количеством подробно разобранных и проиллюстрированных примеров, содержит задачи для самостоятельного решения. Учебное пособие предназначено для аудиторной и самостоятельной работы при различных видах обучения: очном, заочном и дистанционном. Для студентов технических направлений и специальностей.

### **Автор**

ст. преподаватель кафедры «Прикладная математика» Ермилова О.В.

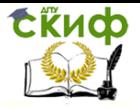

## **Оглавление**

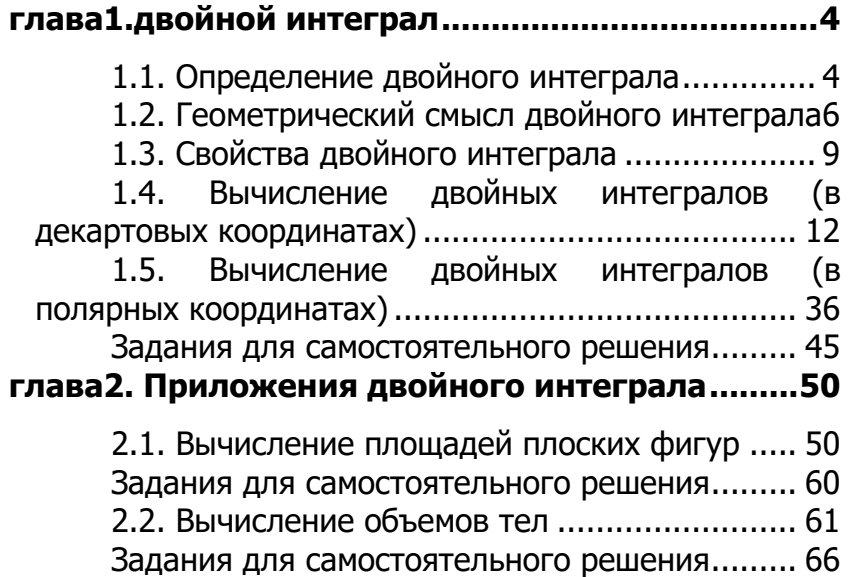

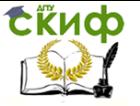

# **ГЛАВА1.ДВОЙНОЙ ИНТЕГРАЛ**

<span id="page-3-0"></span>Двойной интеграл представляет собой обобщение определенного интеграла на случай функции двух независимых переменных, определенной в замкнутой ограниченной плоской области.

## **1.1. Определение двойного интеграла**

<span id="page-3-1"></span>Пусть функция  $z = f(x; y)$  определена в

замкнутой ограниченной области плоскости  $D$ .

Разобьем область D

произвольным образом на *п* частей  $D_1, D_2, ..., D_n$ 

которые будем называть

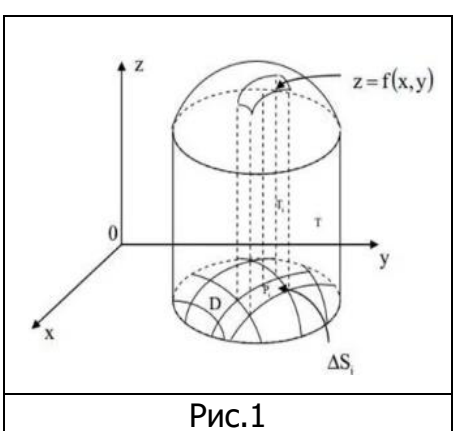

площадками или частичными областями (см.рис.1). Символами  $\Delta S_1$ ,  $\Delta S_2$ , ...,  $\Delta S_n$  будем обозначать площади

соответствующих площадок. В каждой из частичных областей  $D_i$ ,  $i = 1, 2, ..., n$ , выберем произвольную точ-

ку  $M_i$  (см.рис.2). Обозначим че-

рез  $f(M_1)$ ,  $f(M_2)$ , ...,  $f(M_n)$  значения функции в выбран-

ных точках и составим сумму произведений:

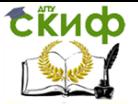

$$
V_n = f(M_1) \cdot \Delta S_1 + f(M_2) \cdot \Delta S_2 + \dots + f(M_n) \cdot \Delta S_n =
$$

 $=\sum_{i=1}^n f(M_i) \cdot \Delta S_i$ **(1.1)** 

Сумма  $\sum_{i=1}^n f(M_i) \cdot \Delta S_i$  называ-

ется **интегральной суммой** для функции  $z = f(x; y)$  в области D.

Диаметром $d(D)$  замкну-

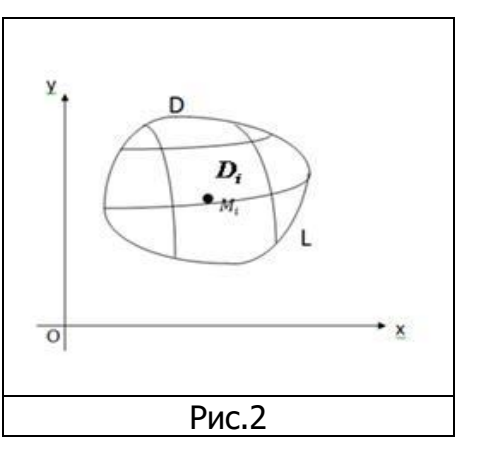

той ограниченной по-

верхности называется наибольшее расстояние между точками её границы.

Обозначим через  $\lambda$  наибольший из диаметров частич-

ных областей:

 $\lambda = \max_{1 \le i \le n} d(D_i)$ , где  $i = 1, 2, ..., n$ .

Если существует предел интегральной суммы  $\sum_{i=1}^n f(M_i) \cdot \Delta S_i$ , при  $\lambda \to 0$ ( $n \to \infty$ ), не зависящий ни

от способа разбиения области  $D$  на элементарные об-

ласти  $D_i$ , ни от выбора точек  $M_i$  в каждой элементар-

ной области, то этот предел называют двойным интегралом от функции  $f(x; y)$  по области D и обозначают:

$$
\lim_{\lambda\to 0}\sum_{i=1}^n f(M_i)\cdot \Delta S_i=\iint_D f(x;y)dxdy
$$
 (1.2)

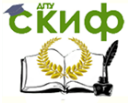

При этом функция  $f(x; y)$  называет-

ся подынтегральной функцией. Двойной интеграл может обозначаться и так:  $\iint_{D} f(x; y) ds$ ,где  $ds = dxdy$ — элемент площади,

 $D$  – область интегрирования.

Выделим важнейшие классы интегрируемых функций. **Теорема 1.1.** Всякая непрерывная в замкнутой ограниченной области D функция  $f(x; y)$ интегрируема в

этой области. **Теорема 1.2.** Если функция  $f(x; y)$  ограничена в за-

мкнутой ограниченной области и непрерывна всюду, кроме некоторого множества площади нуль  $D$ , то

 $f(x; y)$ интегрируема в этой области.

# <span id="page-5-0"></span>**1.2. Геометрический смысл двойного интеграла**

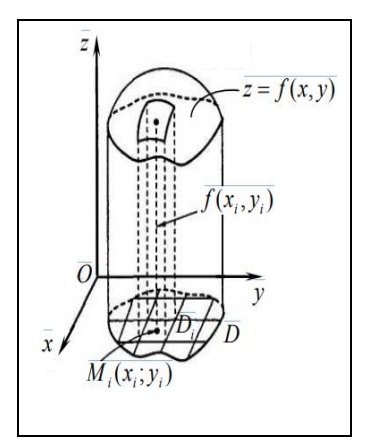

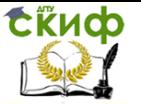

Задача о вычислении площади криволинейной трапеции приРис.3

вела к геометрической интерпретации определенного интеграла, а задача о вычислении объема цилиндрического тела приводит к геометрической интерпретации двойного интеграла.

Пусть дано тело, ограниченное сверху поверхностью  $z = f(x; y)$ , снизу областью D и с боков – прямой ци-

линдрической поверхностью, направляющей которой служит замкнутый контур, ограничивающий область  $D$ 

(см. рис. 3). Для нахождения объёма Уданного цилиндра разобьём

область  $D$  произвольным образом на  $n$  элементарных

областей без общих внутренних точек, площади которых обозначим через  $\Delta S_1$ ,  $\Delta S_2$ , ...,  $\Delta S_n$ .

В каждой из этих элементарных областей выберем произвольную точку  $M_i$  и построим прямой цилиндри-

ческий столбик с основанием  $D_i$  и высотой  $f(M_i)$ .

Объём такого столбика равен  $f(M_i) \cdot \Delta S_i$ . Сумма объё-

мов этих цилиндрических столбиков представляет собой объём ступенчатого тела, приближённо заменяюшего объём данного цилиндра. Эта сумма будет тем точнее выражать искомый объём V, чем меньше бу-

дет  $\lambda$  (наибольший из диаметров элементарных областей):

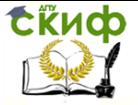

$$
V = \lim_{\lambda \to 0} \sum_{i=1}^n f(M_i) \cdot \Delta S_i = \iint_D f(x; y) ds.
$$

Итак, двойной интеграл с неотрицательной подынтегральной функцией выражает объём соответствующего тела:

$$
V=\iint\limits_{D}f(x;y)dxdy\,(1.3)
$$

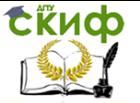

## 1.3. Свойства двойного интеграла

<span id="page-8-0"></span>Основные свойства двойного интеграла аналогичны соответствующим свойствам определенного интеграла. Перечислим эти свойства без доказательств.

1) Двойной интеграл от суммы интегрируемых в области D функций  $f_1(x; y)$  и  $f_2(x; y)$  равен сум-

ме двойных интегралов от этих функций:

$$
\iint\limits_{D} (f_1(x; y) + f_2(x; y)) dxdy =
$$
\n
$$
= \iint\limits_{D} f_1(x; y) dxdy + \iint\limits_{D} f_2(x; y) dxdy.
$$

2) Постоянный множитель можно вынести за знак двойного интеграла:  $\iint_D C \cdot f(x; y) dxdy = C \cdot \iint_D f(x; y) dxdy$ ,

 $(C = const)$ .

3) Если область *D* разбита ли-

нией на две области  $D_1$  и  $D_2$ 

такие, что  $D = D_1 \bigcup D_2$ , а пе-

ресечение  $D_1$  и  $D_2$  состоит

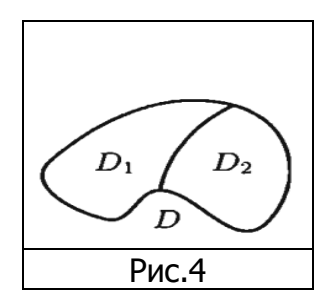

лишь из линии, их разделяющей (см. рис.4), то

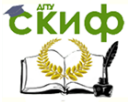

$$
\iint\limits_{D} f(x; y) dxdy = \iint\limits_{D_1} f(x; y) dxdy + \iint\limits_{D_2} f(x; y) dxdy.
$$

4) Если во всех точках области D выполняется неравенство  $f(x; y) \ge \varphi(x; y)$  и функции  $f(x; y)$  и  $\varphi(x; y)$  интегрируемы в области D, то

$$
\iint\limits_{D} f(x; y) dxdy \geq \iint\limits_{D} \varphi(x; y) dxdy.
$$

5) 
$$
\iint_D \, dS = S
$$
, $\text{rank} \, \text{rank} \, \sum_{i=1}^n \Delta S_i = S$ .

6) Если  $m$  и  $M$  – соответственно наименьшее и

наибольшее значения интегрируемой в области D

функции  $f(x; y)$ , S-площадь области D, то значение

двойного интеграла заключено между произведениями наименьшего и наибольшего значений подынтегральной функции на площадь области интегрирования:

$$
m\cdot S\leq \iint\limits_{D}f(x;y)dxdy\leq M\cdot S.
$$

**7)** Если  $f(x; y)$ — интегрируемая в области D функ-

ция, то

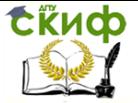

$$
\left|\iint\limits_D f(x;y)dxdy\right|\leq \iint\limits_D |f(x;y)|dxdy.
$$

8) (Теорема о среднем) Если функция  $f(x; y)$  непрерывна в замкнутой области

площадь которой  $S$ , то в этой области существует D

такая точка $(x_0; y_0)$ , что

$$
\iint\limits_{D} f(x; y) dx dy = f(x_0; y_0) \cdot S.
$$

Величину  $f(x_0; y_0) = \frac{1}{s} \iint_D f(x; y) dx dy$  называют

**средним значением** функции  $f(x; y)$  в области  $D$ .

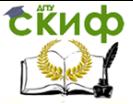

### <span id="page-11-0"></span>**1.4. Вычисление двойных интегралов (в декартовых координатах)**

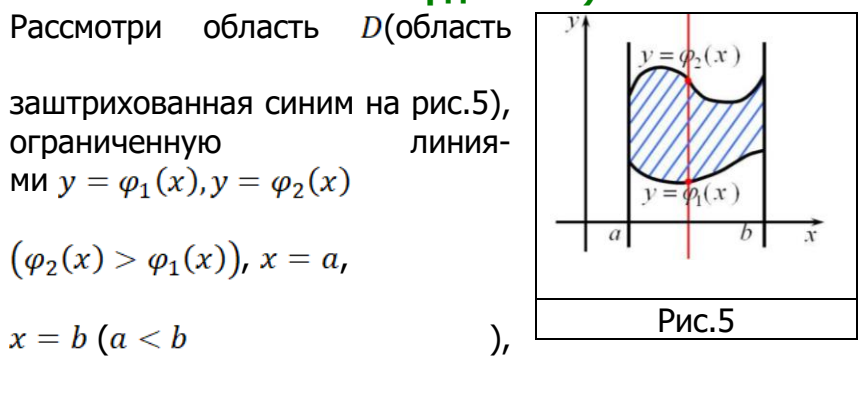

где  $\varphi_1(x)$  и  $\varphi_2(x)$  функции непрерывны на [a; b].

Если каждая из кривых  $y = \varphi_1(x)$ и  $y = \varphi_2(x)$ 

пересекается (внутри области интегрирования D) любой прямой, параллельной оси  $0y$ , в одной точке, то **область** называют **правильной относительно оси**  $Ov$ .

Выражение (1.4)  $\iint_{D} f(x; y) dx dy = \int_{a}^{b} dx \int_{\varphi_{1}(x)}^{\varphi_{2}(x)} f(x; y) dy$  (1.4), где $D$ : $\begin{cases} a \leq x \leq b \\ a \cdot (x) \leq y \leq a \cdot (x) \end{cases}$ назы-

вают **кратным (двойным)** интегралом по области D.

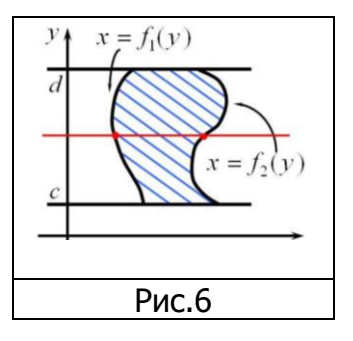

Интеграл в правой части равенства

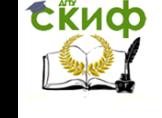

$$
\int_a^b dx \int_{\varphi_1(x)}^{\varphi_2(x)} f(x; y) dy
$$
 называют **повторным**.

Аналогично задаётся интеграл, если область интегрирования правильная относительно оси  $0x$ (см.рис.6).

Двойной интеграл  $\iint_D f(x; y) dx dy = \int_c^d dy \int_{f_1(y)}^{f_2(y)} f(x; y) dx$  (1.5),

где  $D: \begin{cases} c \leq y \leq d \\ f_1(y) \leq x \leq f_2(y) \end{cases}$ 

Таким образом, чтобы вычислить двойной интеграл $\iint_{D} f(x; y) dx dy$ , его необходимо свести к повтор-

ному интегралу сделать это можно двумя способами (по формуле 1.4, 1.5). В чём разница одного способа задания от другого- меняется порядок интегрирования: в первом способе внутренний интеграл берётся по  $y$ , а внешний – по  $x$ ,

во втором способе внутренний интеграл берётся по  $x$ ,

а внешний – по у. После того, как переход от двойного

интеграла к повторному осуществлён, следуют непосредственно вычисления-интегрирование в повторном интеграле идёт справа на лево: сначала берётся внутренний интеграл  $\int_{\omega_1(x)}^{\varphi_2(x)} f(x, y) dy, x = const$ ,  $(\int_{f_1(y)}^{f_2(y)} f(x; y) dx, y = const)$ ,а затем – внешний. Друг за другом. Отсюда и название – повторные интегралы. Другими словами, задача вычисления двойного интеграла сводится к вычислению двух определённых интегралов. Запишем краткий алгоритм вычисления

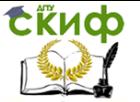

двойного интеграла.

вычисления двойного интеграла: Алгоритм 1) Необходимо выполнить чертёж-на чертеже следует изобразить область интегрирования D, которая представляет собой плоскую фигуру, чаще всего фигура ограничена какими-нибудь прямыми, параболами, гиперболами и так далее (без чертежа практически невозможно определить точные пределы интегрирования).

2) Расставить пределы интегрирования-задать область *DCИСТЕМОЙ НЕРАВЕНСТВ И ПЕРЕЙТИ ОТ ДВОЙНОГО ИНТЕГРА*ла к повторным интегралам по формулам 1.4,1.5;

3) Вычислить внутренний интеграл;

4) Вычислить внешний интеграл и получить ответ (число).

## Замечания:

1) Пределы у внешнего интеграла - это числа, у внутреннего - функции.

2) Какой бы мы ни выбрали способ перехода от двойного интеграла к повторному, окончательный ответ должен получиться один и тот же.

Пример 1.1. Вычислить повторные интегралы:

**a)** 
$$
\int_0^1 dx \int_{-x}^{x^2} x^2 y^2 dy
$$
; **6)**  $\int_1^2 dy \int_1^3 (x^2 - 2y) dx$ ;  
\n**b)**  $\int_3^4 dx \int_1^2 \frac{dy}{(x+y)^2}$ ; **c)**  $\int_2^4 dy \int_0^y \frac{y^3}{x^2+y^2} dx$ .  
\nPemehve.

а) Так как во внутреннем интеграле интегрирование производится по переменной у, то  $x^2$  можно вы-

нести во внешний интеграл как постоянный множитель. Производя последовательно интегрирование по  $y$ , а затем по  $x$  получаем:

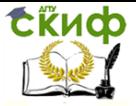

$$
\int_0^1 dx \int_{-x}^{x^2} x^2 y^2 dy = \int_0^1 x^2 dx \int_{-x}^{x^2} y^2 dy =
$$
  
= 
$$
\int_0^1 x^2 dx \cdot \frac{y^3}{3} \Big|_{-x}^{x^2} = \frac{1}{3} \int_0^1 x^2 dx \cdot y^3 \Big|_{-x}^{x^2} =
$$
  
= 
$$
\frac{1}{3} \int_0^1 x^2 dx ((x^2)^3 - (-x)^3) = \frac{1}{3} \int_0^1 x^2 (x^6 + x^3) dx =
$$

$$
3 J_0
$$
  
=  $\frac{1}{3} \int_0^1 (x^8 + x^5) dx = \frac{1}{3} \left( \frac{x^9}{9} + \frac{x^6}{6} \right) \Big|_0^1 = \frac{1}{3} \left( \frac{1}{9} + \frac{1}{6} \right) = \frac{5}{54}.$ 

**6)** Вычисляем внутренний интеграл, считая 
$$
y
$$
 по-стоянным, а далее внешний -ингегрирую поу:

$$
\int_{1}^{2} dy \int_{1}^{3} (x^{2} - 2y) dx = \int_{1}^{2} dy \left( \int_{1}^{3} x^{2} dx - 2y \int_{1}^{3} dx \right) =
$$
  
= 
$$
\int_{1}^{2} dy \cdot \left( \frac{x^{3}}{3} \Big|_{1}^{3} - 2yx \Big|_{1}^{3} \right) = \int_{1}^{2} dy \cdot \left( 9 - \frac{1}{3} - 4y \right) =
$$

$$
= \int_{1}^{2} \left(\frac{26}{3} - 2y\right) dy = \left(\frac{26}{3}y - y^2\right)\Big|_{1}^{2} =
$$
  
=  $\frac{26}{3} \cdot 2 - 2^2 - \frac{26}{3} + 1 = \frac{26}{3} - 3 = \frac{17}{3} = 5\frac{2}{3}.$ 

 $\mathbf{B}$ ) Вычисляем внутренний интеграл, считая  $x$  постоянным и так далее:

$$
\int_3^4 dx \int_1^2 \frac{dy}{(x+y)^2} = \int_3^4 dx \int_1^2 (x+y)^{-2} d(x+y) =
$$
  
= 
$$
\int_3^4 dx \cdot \frac{(x+y)^{-1}}{-1} \Big|_1^2 = -\int_3^4 dx \cdot \left(\frac{1}{x+y}\Big|_1^2\right) =
$$

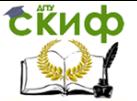

$$
= -\int_3^4 dx \cdot \left(\frac{1}{x+2} - \frac{1}{x+1}\right) = \int_3^4 \left(\frac{1}{x+1} - \frac{1}{x+2}\right) dx =
$$
  
\n
$$
= \int_3^4 \frac{d(x+1)}{x+1} - \int_3^4 \frac{d(x+2)}{x+2} = \ln|x+1||_3^4 - \ln|x+2||_3^4 =
$$
  
\n
$$
= \ln 5 - \ln 4 - \ln 6 + \ln 5 = 2\ln 5 - (\ln 4 + \ln 6) =
$$
  
\n
$$
= \ln 25 - \ln 24 = \ln \frac{25}{24}.
$$

 **г)** Так как во внутреннем интеграле интегрирование производится по переменной  $x$ , то  $y^3$  можно вынести

во внешний интеграл как постоянный множитель. Поскольку  $y^2$  во внутреннем интеграле считается посто-

янной величиной, то этот интеграл будет табличным. Производя последовательно интегрирование по  $y$  и  $x$ ,

nonyuqem:

\n
$$
\int_{2}^{4} dy \int_{0}^{y} \frac{y^{3}}{x^{2} + y^{2}} dx = \int_{2}^{4} y^{3} dy \int_{0}^{y} \frac{dx}{x^{2} + y^{2}} =
$$
\n
$$
= \int_{2}^{4} y^{3} dy \cdot \frac{1}{y} arctg \frac{x}{y} \Big|_{0}^{y} = \int_{2}^{4} y^{3} dy \frac{1}{y} (arctg1 - arctg0) =
$$
\n
$$
= \frac{\pi}{4} \int_{2}^{4} y^{2} dy = \frac{\pi}{4} \cdot \frac{y^{3}}{3} \Big|_{2}^{4} = \frac{\pi}{12} y^{3} \Big|_{2}^{4} = \frac{\pi}{12} (4^{3} - 2^{3}) =
$$
\n
$$
= \frac{\pi}{12} \cdot 56 = \frac{14}{3} \pi.
$$

**Пример 1.2**. Вычислить двойной интеграл по заданной области  $D$ :

**a)** $\iint_D xydxdy, D: \begin{cases} 1 \le x \le 2 \\ 1 \le y \le 3 \end{cases}$ 

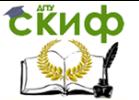

**6)** 
$$
\iint_{D} \frac{x^{2}}{1+y^{2}} dxdy, D: \begin{cases} 0 \leq x \leq 2 \\ 0 \leq y \leq 1 \end{cases};
$$
  
\n**B**) 
$$
\iint_{D} (cos^{2}x + sin^{2}y) dxdy, D: \begin{cases} 0 \leq x \leq \frac{\pi}{4} \\ 0 \leq y \leq \frac{\pi}{4} \end{cases}
$$
  
\n**r**) 
$$
\iint_{D} \frac{x}{y} dxdy, D: y = x, xy = 1, y = 2.
$$

Решение.

a) Поскольку область - D уже задана (не трудно догадаться, что это квадрат со стороной 1-см. рис.7) перейдём от двойного интеграла к повторному, это можно сделать двумя способами, поскольку область правильная как относительно оси  $0x$ , так и относительно оси Оу:

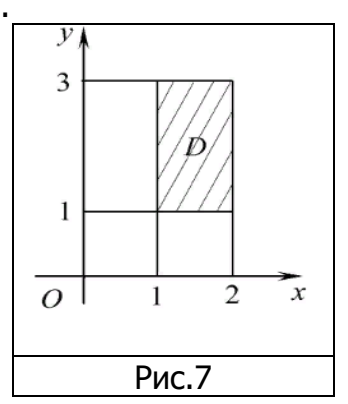

1 способ (область правильная относительно оси  $Oy$ )

Переходим от двойного интеграла к повторному по формуле (1.4) и вычисляем внутренний интеграл, считая х постоянным:

$$
\iint_{D} xydxdy = \int_{1}^{2} dx \int_{1}^{3} xy dy = \int_{1}^{2} xdx \int_{1}^{3} y dy =
$$
\n
$$
= \int_{1}^{2} xdx \cdot \frac{y^{2}}{2} \Big|_{1}^{3} = \frac{1}{2} \int_{1}^{2} xdx \cdot y^{2} \Big|_{1}^{3} = \frac{1}{2} \int_{1}^{2} xdx \cdot (3^{2} - 1^{2}) =
$$
\n
$$
= 4 \int_{1}^{2} xdx = 2x^{2} \Big|_{1}^{2} = 2(4 - 1) = 6;
$$

(область правильная относительно 2 способ оси  $Ox$ )

$$
\iint\limits_{D} xydxdy = \int_{1}^{3} dy \int_{1}^{2} xy \, dx = \int_{1}^{3} ydy \int_{1}^{2} xdx =
$$

Управление цифровых образовательных технологий

**Скиф** 

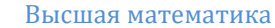

$$
= \int_{1}^{3} y dy \cdot \frac{x^{2}}{2} \Big|_{1}^{2} = \frac{1}{2} \int_{1}^{3} y dy \cdot x^{2} \Big|_{1}^{2} = \frac{1}{2} \int_{1}^{3} y dy \cdot (2^{2} - 1^{2}) =
$$
  
=  $\frac{3}{2} \int_{1}^{3} y dy = \frac{3}{4} y^{2} \Big|_{1}^{3} = \frac{3}{4} (9 - 1) = 6.$ 

Ответы совпали, следовательно, исходный интеграл вычислен правильно.

**б)** Область интегрирования правильная как относительно оси  $0x$ , так и относительно оси  $0y$  (рисунок сделайте самостоятельно).

Вычислим интеграл двумя способами:

1 способ (область правильная относительно оси  $Oy$ )

$$
\iint_D \frac{x^2}{1+y^2} dxdy = \int_0^2 x^2 dx \int_0^1 \frac{dy}{1+y^2} =
$$
\n
$$
= \int_0^2 x^2 dx \cdot arctg y \Big|_0^1 = \int_0^2 x^2 dx (arctg1 - arctg0) =
$$
\n
$$
= \frac{\pi}{4} \int_0^2 x^2 dx = \frac{\pi}{12} x^3 \Big|_0^2 = \frac{8\pi}{12} = \frac{2\pi}{3};
$$

2 способ (область правильная относительно оси  $Ox$ )

$$
\iint_{D} \frac{x^2}{1+y^2} dxdy = \int_{0}^{1} \frac{dy}{1+y^2} \int_{0}^{2} x^2 dx =
$$
\n
$$
= \int_{0}^{1} \frac{dy}{1+y^2} \cdot \left(\frac{x^3}{3}\Big|_{0}^{2}\right) = \frac{1}{3} \int_{0}^{1} \frac{dy}{1+y^2} (x^3 \Big|_{0}^{2}) =
$$
\n
$$
= \frac{8}{3} \int_{0}^{1} \frac{dy}{1+y^2} = \frac{8}{3} arctg y \Big|_{0}^{1} = \frac{8}{3} (arctg 1 - arctg 0) =
$$
\n
$$
= \frac{8}{3} \cdot \frac{\pi}{4} = \frac{2\pi}{3}.
$$

**в)** Вычислим интеграл двумя способами:

1 способ (область правильная относительно оси  $Oy$ )

$$
\iint_D (cos^2 x + sin^2 y) dx dy = \int_0^{\frac{\pi}{4}} dx \int_0^{\frac{\pi}{4}} (cos^2 x + sin^2 y) dy =
$$

CRUCO

Высшая математика

$$
\begin{split}\n&= \int_0^{\frac{\pi}{4}} dx \left( \cos^2 x \int_0^{\frac{\pi}{4}} dy + \int_0^{\frac{\pi}{4}} \sin^2 y dy \right) = \\
&= \int_0^{\frac{\pi}{4}} dx \left( \cos^2 x \cdot y \Big|_0^{\frac{\pi}{4}} + \frac{1}{2} \int_0^{\frac{\pi}{4}} (1 - \cos 2y) dy \right) = \\
&= \int_0^{\frac{\pi}{4}} dx \left( \frac{\pi}{4} \cos^2 x + \frac{1}{2} \left( y - \frac{1}{2} \sin 2y \right) \Big|_0^{\frac{\pi}{4}} \right) = \\
&= \int_0^{\frac{\pi}{4}} dx \left( \frac{\pi}{4} \cos^2 x + \frac{1}{2} \left( \frac{\pi}{4} - \frac{1}{2} \sin \frac{\pi}{2} \right) \right) = \\
&= \int_0^{\frac{\pi}{4}} dx \left( \frac{\pi}{4} \cos^2 x + \frac{\pi}{8} - \frac{1}{4} \right) = \int_0^{\frac{\pi}{4}} \left( \frac{\pi}{4} \cos^2 x + \frac{\pi - 2}{8} \right) dx = \n\end{split}
$$

$$
= \int_0^{\frac{\pi}{4}} \left(\frac{\pi}{4} \cdot \frac{1 + \cos 2x}{2} + \frac{\pi - 2}{8}\right) dx =
$$
  
\n
$$
= \frac{1}{8} \int_0^{\frac{\pi}{4}} \left(\pi (1 + \cos 2x) + (\pi - 2)\right) dx =
$$
  
\n
$$
= \frac{1}{8} \left(\pi \left(x + \frac{1}{2} \sin 2x\right) + (\pi - 2)x\right) \Big|_0^{\frac{\pi}{4}} =
$$
  
\n
$$
= \frac{1}{8} \left(\pi \left(\frac{\pi}{4} + \frac{1}{2} \sin 2\frac{\pi}{4}\right) + (\pi - 2)\frac{\pi}{4}\right) =
$$
  
\n
$$
= \frac{1}{8} \left(\frac{\pi^2}{4} + \frac{\pi}{2} + \frac{\pi^2}{4} - \frac{\pi}{2}\right) = \frac{\pi^2}{16}.
$$

 $\frac{2 \text{ cm} \cdot \text{cm} \cdot \text{cm} \cdot \text{cm} \cdot \text{cm} \cdot \text{cm} \cdot \text{cm}}{\text{ocu} \cdot \text{or}}$ (область правильная относительно  $\pi$ 

$$
\iint\limits_{D} (cos^2 x + sin^2 y) dx dy = \int_0^{\frac{\pi}{4}} dy \int_0^{\frac{\pi}{4}} (cos^2 x + sin^2 y) dx =
$$

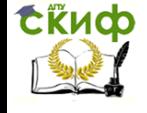

$$
\begin{split}\n&= \int_{0}^{\frac{\pi}{4}} dy \left( \int_{0}^{\frac{\pi}{4}} cos^{2}x dx + sin^{2}y \int_{0}^{\frac{\pi}{4}} dx \right) = \\
&= \int_{0}^{\frac{\pi}{4}} dy \left( \frac{1}{2} \int_{0}^{\frac{\pi}{4}} (1 + cos 2x) dx + sin^{2}y \cdot x \Big|_{0}^{\frac{\pi}{4}} \right) = \\
&= \int_{0}^{\frac{\pi}{4}} dy \left( \frac{1}{2} \left( x + \frac{1}{2} sin 2x \right) \Big|_{0}^{\frac{\pi}{4}} + \frac{\pi}{4} sin^{2}y \right) = \\
&= \int_{0}^{\frac{\pi}{4}} \left( \frac{1}{2} \left( \frac{\pi}{4} + \frac{1}{2} sin \frac{\pi}{2} \right) + \frac{\pi}{4} sin^{2}y \right) dy = \\
&= \int_{0}^{\frac{\pi}{4}} \left( \frac{\pi}{4} sin^{2}y + \frac{\pi}{8} + \frac{1}{4} \right) dy = \int_{0}^{\frac{\pi}{4}} \left( \frac{\pi}{4} sin^{2}y + \frac{\pi + 2}{8} \right) dy = \\
&= \int_{0}^{\frac{\pi}{4}} \left( \frac{\pi}{4} \cdot \frac{1 - cos 2y}{2} + \frac{\pi + 2}{8} \right) dy = \\
&= \frac{1}{8} \int_{0}^{\frac{\pi}{4}} (\pi (1 - cos 2y) + (\pi + 2)) dy = \\
&= \frac{1}{8} \left( \pi \left( y - \frac{1}{2} sin 2y \right) + (\pi + 2) y \right) \Big|_{0}^{\frac{\pi}{4}} = \\
&= \frac{1}{8} \left( \pi \left( \frac{\pi}{4} - \frac{1}{2} sin \frac{\pi}{2} \right) + (\pi + 2) \frac{\pi}{4} \right) = \\
&= \frac{1}{8} \left( \frac{\pi^{2}}{4} - \frac{\pi}{4} + \frac{\pi^{2}}{4} + \frac{\pi}{2} \right) = \frac{\pi^{2}}{16}.\n\end{split}
$$

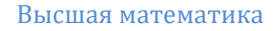

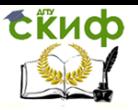

### $\Gamma$ ) Нарисуем область интегрирования  $D$ .

 $y = x, xy = 1, y = 2.$ 

Для этого найдём точки пересечения функции  $y = x$  С функцией  $y = \frac{1}{x}$  $y = x$  $\begin{cases} y = \frac{1}{x} \implies x = \frac{1}{x} |x + 0, \end{cases}$  $x^2-1=0$ .  $x_{12} = \pm 1, y_{12} = \pm 1,$ следователь-

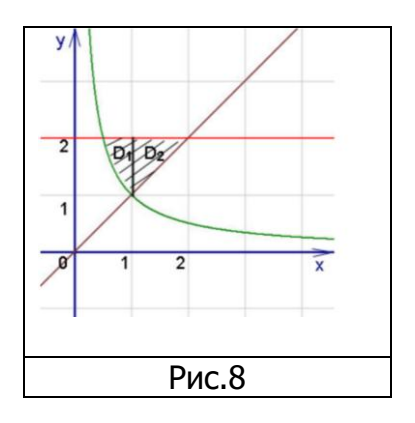

 $HO$ ,  $(1; 1)$ ,  $(-1; -1)$  -точки пересечения графиков функций. Заметим, что точка $(-1, -1)$  -лишняя при построении.

Найдём точку пересечения функции  $y = \frac{1}{x}c$  прямой  $y = 2: \begin{cases} x = \frac{1}{y} \\ y = 2 \end{cases} \Rightarrow x = \frac{1}{2} \Rightarrow (\frac{1}{2}; 2);$ 

Найдём точку пересечения функции  $y = x c$  прямой  $y = 2: \begin{cases} y = x \\ y = 2 \end{cases}$ ,  $x = 2 \Rightarrow (2; 2)$ .

Отмечаем найденные точки на рисунке-строим область интегрирования  $D(\text{cm}. \text{puc.8}).$ 

Зададим область D системой неравенств. В нашем случае, область D находится в полосе между прямыми

 $y = 1$  и  $y = 2$ , следовательно,  $1 \le y \le 2$ . Чтобы найти

пределы изменения длях, поступим так: возьмём на

оси Оу произвольную точку  $(y \in (1, 2))$  и проведём че-

рез неё прямую, параллельную оси Ох в направ-

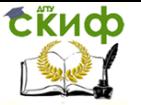

лении этой оси, двигаясь слева направо (от меньшего  $x$  к большему). Она пересекает границу области

D сначала в точке с абсциссой  $x=\frac{1}{y}$ (точка входа) и

точкой выхода с абсциссой  $x = y$ , то есть  $\frac{1}{y} \le x \le y$ .

Таким образом, 
$$
D: \begin{cases} 1 \le y \le 2 \\ \frac{1}{y} \le x \le y \end{cases}
$$

Заметим, что область D является правильной относительно оси  $0x$  (граница области  $D$  пересекается не более, чем в двух точках прямой параллельной оси  $Ox$ ), поэтому для вычисления двойного интеграла по области D удобно воспользоваться формулой (1.5):

$$
\iint\limits_{D} f(x; y) dx dy = \int_{c}^{d} dy \int_{f_1(y)}^{f_2(y)} f(x; y) dx,
$$
  

$$
D: \begin{cases} c \le y \le d \\ f_1(y) \le x \le f_2(y) \end{cases}
$$

Внутренний интеграл берем по  $x$ , считая  $y$  постоян-

ным, а внешний интеграл - по у:

$$
\iint_{D} \frac{x}{y} dxdy = \int_{1}^{2} dy \int_{\frac{1}{y}}^{y} \frac{x}{y} dx = \int_{1}^{2} \frac{1}{y} dy \int_{\frac{1}{y}}^{y} x dx =
$$
\n
$$
= \int_{1}^{2} \frac{1}{y} dy \cdot \frac{x^{2}}{2} \Big|_{\frac{1}{y}}^{y} = \frac{1}{2} \int_{1}^{2} \frac{1}{y} dy \cdot x^{2} \Big|_{\frac{1}{y}}^{y} = \frac{1}{2} \int_{1}^{2} y dy \cdot \left( y^{2} - \frac{1}{y^{2}} \right) =
$$
\n
$$
= \frac{1}{2} \int_{1}^{2} \left( y^{3} - \frac{1}{y} \right) dy = \frac{1}{2} \left( \frac{y^{4}}{4} - \ln|y| \right) \Big|_{1}^{2} =
$$

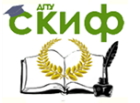

$$
=\frac{1}{2}\left(\frac{2^4}{4}-\ln 2-\frac{1}{4}+\ln 1\right)=\frac{1}{2}\left(\frac{15}{4}-\ln 2\right).
$$

Пример 1.3. Расставить пределы интегрирования в соответствующих повторных интегралах для двойного интеграла $\iint_{D} f(x; y) dx dy$ , если область интегрирова-

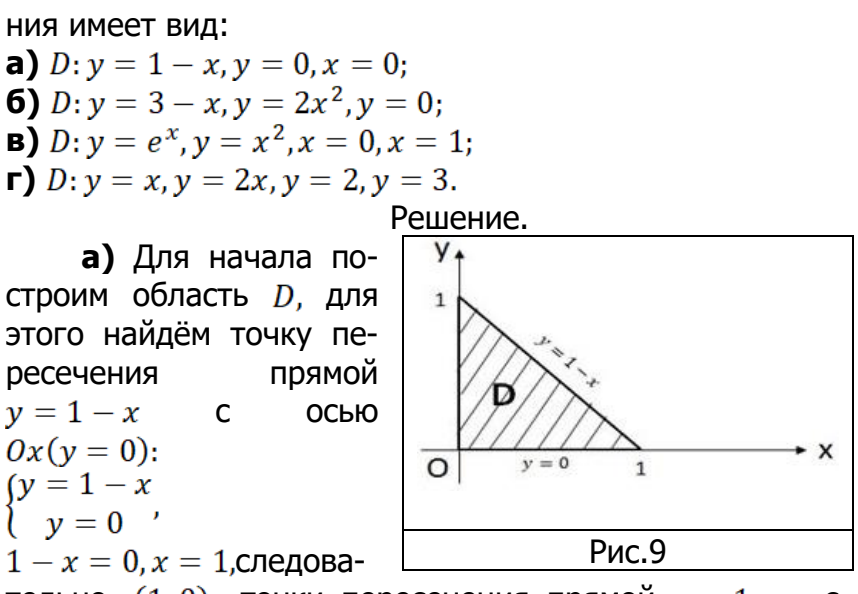

тельно,  $(1, 0)$  -точки пересечения прямой  $y = 1 - x$  с  $OCHO$   $Ox$ .

Аналогично, найдём точку пересечения прямой  $y = 1 - x$  C OCLIO  $0y(x = 0)$ :

 $\begin{cases} y = 1-x \\ x = 0 \end{cases}$ ,  $y = 1$ , следовательно,  $(0, 1)$  -точка пересечения прямой  $y = 1 - x$  с осью  $0y$ .

Отмечаем найденные точки, проводим прямую, на рисунке 9 изображена область интегрирования D. Для вычисления двойного интеграла по данной области можно воспользоваться как формулой (1.4), так и формулой (1.5), так как граница области D пересекается не более, чем в двух точках как прямыми, параллельными оси  $0x$ , так и прямыми, параллельными оси

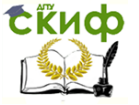

 $Oy$ . Для начала применим формулу<br>  $\iint_D f(x; y) dx dy = \int_a^b dx \int_{\varphi_1(x)}^{\varphi_2(x)} f(x; y) dy$  (1.4), то есть внутренний интеграл берем по су, считая  $x$  постоянным, а внешний интеграл - по  $x$ . В нашем случае (см.рис.9), область D находится в полосе между прямыми  $x = 0$  и  $x = 1$ , следовательно,  $0 \le x \le 1$ . Чтобы найти пределы изменения дляу, поступим так: возьмём на оси  $0x$  произвольную точку  $(x \in (0, 1))$  и проведём через неё прямую, параллельную оси  $0yB$ направлении этой оси, двигаясь снизу вверх (от меньшего у к большему). Она пересекает границу области D сначала в точке с ординатой  $y = 0$ (точка входа) и точкой выхода с ординатой  $y = 1 - x$ , то есть  $0 \leq y \leq 1-x$ .

> Таким образом,  $D: \begin{cases} 0 \leq x \leq 1 \\ 0 \leq y \leq 1 - x \end{cases}$ Тогда, согласно формуле (1.4), имеем:

$$
\iint\limits_D f(x;y)dxdy = \int_0^1 dx \int_0^{1-x} f(x;y)dy;
$$

Во втором случае, то есть применяя к данному двойному интегралу формулу

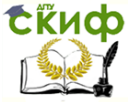

$$
\iint_D f(x; y) dx dy = \int_c^d dy \int_{f_1(y)}^{f_2(y)} f(x; y) dx \tag{1.5}
$$

внутренний интеграл берём по переменной х, счивнешний тая и постоянным, a. по у.Область D (см.рис.9) находится в полосе между прямыми  $y = 0$  и  $y = 1$ , следовательно,  $0 \le y \le 1$ . Для того, чтобы установить пределы изменения переменной  $x$ , возьмём на оси  $Oy$  произвольную TO4ку  $(y \in (0, 1))$  и проведём через неё прямую, параллельную оси  $0x$  в направлении этой оси, двигаясь слева направо (от меньшего  $x$  к большему), тогда точобласть *D* имека входа этой прямой  $\overline{B}$ ет абсциссу  $x = 0$ , а точка выхода этой прямой из области D имеет абсциссу  $x = 1 - y$ , то есть переменная *х* меняется от 0 до  $1 - y$  ( $0 \le x \le 1 - y$ ). Значит  $\begin{cases} 0 \le y \le 1 \\ 0 \le x \le 1-y \end{cases}$ . По формуле перехода от двойного  $\overline{D}$ : интеграла к повторному, имеем:

 $\iint_D f(x; y) dx dy = \int_0^1 dy \int_0^{1-y} f(x; y) dx.$ 

**6)** Для начала построим область  $D$ , для этого найдём точку пересечения прямой  $y = 3 - x$  и параболы  $v = 2x^2$ :

$$
\begin{aligned}\n\begin{cases}\ny &= 3 - x \\
y &= 2x^2 \Rightarrow 2x^2 = 3 - x, \\
2x^2 + x - 3 &= 0, \\
x_{1,2} &= \frac{-1 \pm 5}{4}, \\
x_1 &= 1, y_1 = 2, \\
x_2 &= -\frac{3}{2} = -1, 5, y_2 = 4, 5,\n\end{cases}\n\end{aligned}
$$

имеется две точки пересечения прямой и параболы $(1, 2)$ и $(-1.5, 4.5)$ .

Строим область D в отличие от задачи а), здесь область интегрирования является правильной только относительно оси  $0x$ , так как граница области  $D$  пересекается не более, чем в двух точках только прямой, параллельной оси  $0x$  (см.рис.10).

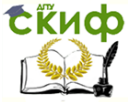

Учитывая, что правая ветвь параболы  
\n
$$
y = 2x^2(x^2 = \frac{y}{2})
$$
, задаётся  
\nуравнением  $x = \sqrt{\frac{y}{2}}$  и разрешая  
\nуравнение прямой относи-  
\nтельно  $x = 3 - y$  имеем:  
\n $\int \sqrt{\frac{y}{2}} \le x \le 3 - y$ , no  
\nформуле (1.5) получаем:  
\n $\int (x(x, y), y) \int_1^2 y(x^3 - y(x, y)) \frac{y}{2} \cdot y(x, y)$ 

$$
\iint\limits_{D} f(x; y) dx dy = \int_{0}^{2} dy \int_{\sqrt{\frac{y}{2}}}^{0} f(x; y) dx.
$$

Область интегрирования *D* (см.рис.10) не является правильной относительно оси  $0y$ , поскольку область разбивается на две подобласти  $D_1$  и  $D_2$ 

(прямая параллельная оси  $0y$  имеет более двух точек пересечения с границей области D), то есть  $D = D_1 + D_2$ , где  $D_1$ -задаётся неравенствами  $\begin{cases}\n1 \leq x \leq 3 \\
0 \leq y \leq 3 - x'\n\end{cases}$  a  $D_2: \begin{cases}\n0 \leq x \leq 1 \\
0 \leq y \leq 2x^2\n\end{cases}$ Таким образом, получим:

$$
\iint\limits_{D} f(x; y) dx dy = \iint\limits_{D_1} f(x; y) dx dy + \iint\limits_{D_2} f(x; y) dx dy =
$$

$$
= \int_1^3 dx \int_0^{3-x} f(x; y) dy + \int_0^1 dx \int_0^{2x^2} f(x; y) dy ;
$$

**в)** Построим область D для этого найдём точки пересечения параболы  $y = x^2$  и показательной функ-ЦИИ  $y = e^x$  с прямыми  $x = 0, x = 1$ :

 $\begin{cases} y = e^x \\ x = 0 \end{cases}$ ,  $y = e^0 = 1 \implies (0, 1) -$  точка пересечения

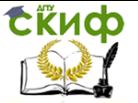

функции  $y = e^x$  с осью  $0y(x = 0)$ ;  $\begin{cases} y = e^x \\ y = 1 \end{cases}$ ,  $y = e^1 = e \implies (1, e)$  — точка пересечения функции  $y = e^x$  с прямой  $x = 1$ ;  $\begin{cases} y = x^2 \\ x = 0 \end{cases}$ ,  $y = 0 \implies (0, 0)$  - точка пересечения параболы  $y = x^2$  с осью  $0y(x = 0)$ ;  $\begin{cases} y = x^2 \\ x = 1 \end{cases}$ ,  $y = 1 \Rightarrow (1, 1)$  – точка пересечения параболы  $y = x^2$  с прямой  $x = 1$ ;

Отмечаем полученные точобласть СТРОИМ КИ И D (см.рис.11).

Область *D* правильная относительно оси  $Oy$ , так как как граница области D пересекается не более, чем в двух точках прямой параллельной ОСИ *Oy.* Здесь  $D: \begin{cases} 0 \leq x \leq 1 \\ x^2 \leq y \leq e^{x} \end{cases}$  следовательно,

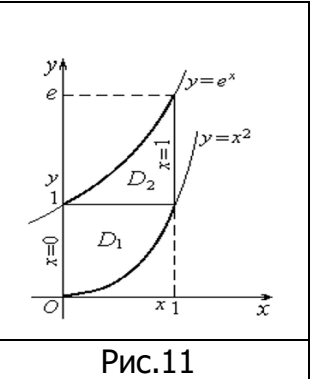

$$
\iint\limits_{R} f(x; y) dx dy = \int_{0}^{1} dx \int_{x^{2}}^{e^{x}} f(x; y) dy
$$

Зададим область интегрирования вторым способом: если смотреть относительно оси  $0x$ , область интегрирования D разбивается на две области, так как граница области D пересекается более, чем в двух точках прямой, параллельной ОСИ  $Ox$ то есть  $D = D_1 + D_2$ , Выражая в равенствах  $y = x^2$ ,  $y = e^x$ , икс относительно игрек имеем:  $x = \sqrt{y}$  - правая ветвь параболы,  $ln y = ln e^x$ ,  $x = ln y$ ;

$$
D_1: \begin{cases} 0 \le y \le 1 \\ 0 \le x \le \sqrt{y'} \end{cases} \text{ a } D_2: \begin{cases} 1 \le y \le e \\ lny \le x \le 1 \end{cases}
$$
, $\text{for a}$ 

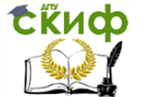

$$
\iint\limits_{D} f(x; y) dx dy = \iint\limits_{D_1} f(x; y) dx dy + \iint\limits_{D_2} f(x; y) dx dy =
$$
\n
$$
= \int_0^1 dy \int_0^{\sqrt{y}} f(x; y) dx + \int_1^e dy \int_{\ln y}^1 f(x; y) dx.
$$

г) Изобразим область интегрирования D, для этого найдём точки пересечения прямых  $y = x$  и  $y = 2x$ :

$$
\begin{cases}\ny - x \\
y = 2x \Rightarrow x = 2x; \\
2x - x = 0; \\
x = 0, \text{ C} \text{D} \text{E} \text{D} \text{D} \text{D} \text{D} \text{D} \text{D} \text{E} \text{D} \text{E} \text{
$$

Область интегрирования D изображена на рис.12 и яв-

 $y = x, y = x, y = 2.$ 

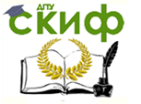

ляется правильной относительно оси  $0x$ , так как как граница области D пересекается не более, чем в двух точках прямой, параллельной оси  $0x$ . Зададим обнеравенств  $D: \begin{cases} 2 \leq y \leq 3 \\ \frac{y}{2} \leq x \leq y \end{cases}$ **D**,системой ласть

следовательно,

$$
\iint\limits_{D} f(x; y) dx dy = \int_{2}^{3} dy \int_{\frac{y}{2}}^{y} f(x; y) dx ;
$$

пределы интегрирования: область Поменяем  $D$  неправильная относительно оси  $Oy$ , так как как граница области D пересекается более, чем в двух точках прямой, параллельной оси  $0y$  (см.рис.12). Это означает, что область интегрирования нужно разбить на несколько частей, а именно  $D = D_1 + D_2 + D_3$ , где

$$
D_1: \left\{ \begin{matrix} 1 \le x \le 1, 5 \\ 2 \le y \le 2x \end{matrix} \right\} : D_2: \left\{ \begin{matrix} 1, 5 \le x \le 2 \\ 2 \le y \le 3 \end{matrix} \right\} : D_3: \left\{ \begin{matrix} 2 \le x \le 3 \\ x \le y \le 3 \end{matrix} \right\}
$$

В результате получим:

$$
\iint\limits_{D} f(x; y) dx dy = \iint\limits_{D_1} f(x; y) dx dy + \iint\limits_{D_2} f(x; y) dx dy +
$$

$$
+\iint\limits_{D_3} f(x; y) dx dy = \int_{1}^{1,5} dx \int_{2}^{2x} f(x; y) dy +
$$

$$
+\int_{1,5}^{2}dx\int_{2}^{3}f(x;y)dy+\int_{2}^{3}dx\int_{x}^{3}f(x;y)dy.
$$

Пример 1.4. Изменить порядок интегрирования в повторном интеграле:

a) 
$$
\int_1^2 dx \int_{\frac{1}{x}}^x f(x; y) dy
$$
; 6)  $\int_0^2 dy \int_{\frac{y-2}{2}}^{2-y} f(x; y) dx$ ;

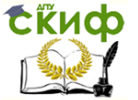

**B)** 
$$
\int_{-1}^{0} dx \int_{-\sqrt{1-x^2}}^{0} f(x; y) dy + \int_{0}^{1} dx \int_{-\sqrt{1-x^2}}^{1-x} f(x; y) dy ;
$$
  
\n**r**) 
$$
\int_{-7}^{1} dy \int_{-\sqrt{2-y}}^{\frac{y+1}{2}} f(x; y) dx + \int_{1}^{2} dy \int_{-\sqrt{2-y}}^{\sqrt{2-y}} f(x; y) dx.
$$
  
\nPeuuehue.

**а)** Зададим область  $D$  по известным (по условию) пределам интегрирования:  $\begin{cases} 1 \le x \le 2 \\ \frac{1}{x} \le y \le x \end{cases}$  и построим её,  $D: x = 1, x = 2, y = \frac{1}{2}, y = x.$ 

Для удобства дальнейшего построения, найдём точки пересечения заданных линий:

 $\begin{cases} y = x \\ x = 1 \end{cases}$   $\Rightarrow$   $y = 1 \Rightarrow (1, 1)$  - точка пересечения прямой  $y = x$  с прямой  $x = 1$ ;

 $\begin{cases} y = x \\ y = 2 \Rightarrow y = 2 \Rightarrow (2, 2) - \text{точка пересечения пря-} \end{cases}$ мой  $y = x$  с прямой  $x = 2$ :

$$
\begin{cases}\ny = \frac{1}{x} \\
x = 1\n\end{cases} \Rightarrow y = 1 \Rightarrow (1; 1) -
$$

точка пересечения функции  $y=\frac{1}{x}$ с прямой  $x=1$ ;  $\begin{cases} y = \frac{1}{x} \\ y = \frac{1}{x} \end{cases} \Rightarrow y = \frac{1}{2} \Rightarrow \left(1; \frac{1}{2}\right) -$ 

точка пересечения функции  $y = \frac{1}{x}$ с прямой  $x = 2$ ;

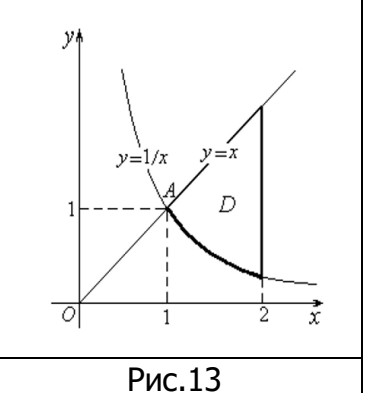

 $\begin{cases} y = x \\ y = \frac{1}{x} \end{cases}$   $\Rightarrow$   $x = \frac{1}{x} | \cdot x \neq 0, x^2 - 1 = 0, x_{1,2} = \pm 1, y_{1,2} = \pm 1,$ 

 $\Rightarrow$  A(1; 1) - точка пересечения функции  $y = \frac{1}{x}$ с прямой  $y = x$ , точка $(-1, -1)$  – не входит в построение.

Отмечаем полученные точки и строим область  $D$ (см.рис.13).

Зададим область *D* другой системой неравенств, заметив, что область не является правильной относи-

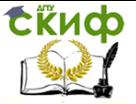

тельно оси  $Ox$ , то есть распадается на две  $D_1$ ,  $D_2$ , выразив в данных уравнениях «икс» через «игрек»  $x=\frac{1}{x}$ ,  $x=y$  umeem:

$$
D = D_1 + D_2, D_1: \begin{cases} 0 \le y \le 1 \\ \frac{1}{y} \le x \le 2 \end{cases}, D_2: \begin{cases} 1 \le y \le 2 \\ y \le x \le 2 \end{cases};
$$

Таким образом, интеграл с изменённым порядком интегрирования имеет вид:

$$
\int_{1}^{2} dx \int_{\frac{1}{x}}^{x} f(x; y) dy = \int_{0}^{1} dy \int_{\frac{1}{y}}^{2} f(x; y) dx + \int_{1}^{2} dy \int_{y}^{2} f(x; y) dx.
$$

б) По известным пределам интегрирования построим область  $D: \begin{cases} 0 \le y \le 2 \\ \frac{y-2}{2} \le x \le 2-y' \end{cases}$ то есть область, ограниченную ЛИНИЯМИ  $y = 0, y = 2, x = \frac{y-2}{2} (y = 2x + 2), x = 2 - y(y = 2 - x).$ 

Для удобства дальнейшего построения, найдём точки пересечения заданных линий:

 $\begin{cases} y = 0 \\ y = 2x + 2 \end{cases} \Rightarrow 2x + 2 = 0,$  $x = -1,$ то  $A(-1, 0)$  - точка пересечения прямой  $y = 2x + 2$  с прямой  $y = 0$ ;  $\begin{cases} y = 2 - x \\ v = 2x + 2 \end{cases} \Rightarrow 2x + 2 = 2 - x$ 

 $x = 0.70 B(0; 2) - 704$ ка пересечения прямой  $v = 2x + 2$  с прямой  $y = 2 - x$ ;

 $\begin{cases}\ny = 2 \\
y = 2x + 2 \implies 2x + 2 = 2, \quad x = 0, \text{TO } C(0; 2) - \text{TOY} \text{K} \text{C}\n\end{cases}$ 

пересечения прямой  $y = 2x + 2$  с прямой  $y = 2$ .

Отмечаем полученные точки и строим область

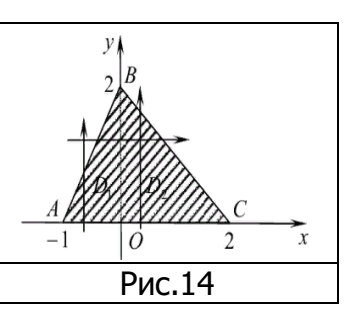

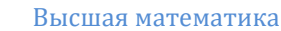

 $D$ (см. рис.14).

**EKHCO** 

Зададим область D другой системой неравенств, заметив, что область  $D$  не является правильной относительно оси  $Oy$ , то есть распадается на две  $D_1$ ,  $D_2$ , то есть $D = D_1 + D_2$ , где

$$
D_1: \begin{cases} -1 \le x \le 0 \\ 0 \le y \le 2x + 2 \end{cases}, D_2: \begin{cases} 0 \le x \le 2 \\ 0 \le y \le 2 - x \end{cases}.
$$

Таким образом, имеем:

$$
\int_0^2 dy \int_{\frac{y-2}{2}}^{2-y} f(x; y) dx = \int_{-1}^0 dx \int_0^{2x+2} f(x; y) dy +
$$

$$
+\int_0^2 dx \int_0^{2-x} f(x; y) dy.
$$

**в)** Зададим область D по известным (по условию) пределам интегрирования и построим её.

Так как повторный интеграл имеет вид:<br> $\int_{-1}^{0} dx \int_{-\sqrt{1-x^2}}^{0} f(x; y) dy + \int_{0}^{1} dx \int_{-\sqrt{1-x^2}}^{1-x} f(x; y) dy$ , то область

$$
D = D_1 + D_2, \text{ rad}
$$
  

$$
D_1: \left\{ \frac{-1 \le x \le 0}{-\sqrt{1 - x^2} \le y \le 0}, D_2: \left\{ \frac{0 \le x \le 1}{-\sqrt{1 - x^2} \le y \le 1 - x} \right\} \right\}
$$
  
To get a of part of the boundary

то есть, область  $\nu_1$ ограничена лин

$$
x=-1, x=0, y=0, y=-\sqrt{1-x^2};
$$

 $D_2$ :  $x = 0$ ,  $x = 1$ ,  $y = -\sqrt{1 - x^2}$ ,  $y = 1 - x$ .

Построим данные области, то есть область  $D$  в совокупности.

Построим область  $D_1$ : для этого найдём пересечения полуокружности  $y = -\sqrt{1-x^2}$ 

 $(y^2 = 1 - x^2, x^2 + y^2 = 1)$ расположенной в третьей и четвёртой четверти (там, где у отрицательный) с прямыми  $x = 0$ ,  $x = -1$ ,  $y = 0$ ;

Таким образом,  $(0, -1)$  -точка пересечения полуокружности  $y = -\sqrt{1-x^2}$  с прямой

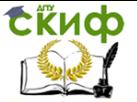

 $x = 0$ ,  $(-1, 0)$  -точка пересечения полуокружности  $y = -\sqrt{1 - x^2}$  с прямой  $x = -1$ .

Построим область  $D_2$ : для этого найдём точки пересечения полуокружности

$$
y = -\sqrt{1 - x^2} \text{ c } \text{ mphom } y = 1 - x,
$$
  
\n
$$
\begin{cases} y = -\sqrt{1 - x^2} \Rightarrow -\sqrt{1 - x^2} = 1 - x, \\ y = 1 - x \end{cases}
$$
  
\n
$$
\left(-\sqrt{1 - x^2}\right)^2 = (1 - x)^2,
$$
  
\n
$$
1 - x^2 = 1 - 2x + x^2,
$$
  
\n
$$
2x^2 - 2x = 0 |: 2,
$$
  
\n
$$
x^2 - x = 0,
$$
  
\n
$$
x(x - 1) = 0,
$$
  
\n
$$
x_1 = 0, y_1 = 1,
$$
  
\n
$$
x_2 = 1, y_2 = 0, \Rightarrow (0; 1), (1; 0) - \text{TOYKKU}
$$

пересечения

полуюкружности  
\n
$$
y = -\sqrt{1 - x^2}
$$
 и прямой  
\n $y = 1 - x$ ;

Найдём точки пересечения полуокружности

 $y = -\sqrt{1 - x^2}$  c прямой  $x = 1$ <br>  $(y = -\sqrt{1 - x^2})$ 

$$
\begin{cases}\n y = -y_1 - x - \Rightarrow (1,0) = 0 \\
 x = 1\n\end{cases}
$$

точки пересечения полуокружности  $y = -\sqrt{1-x^2}$  с прямой  $x=1$ .

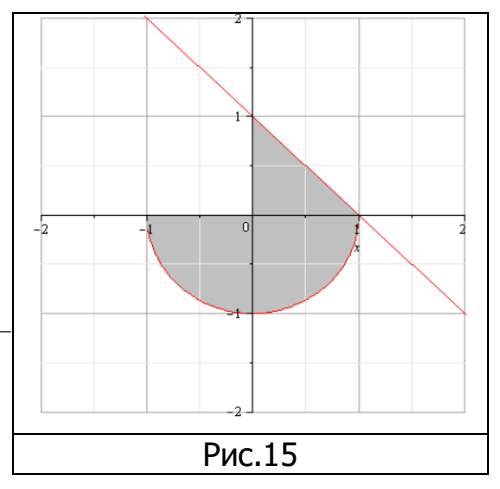

Строим область  $D = D_1 + D_2$ , по найденным точкам пересечения (см.рис.15).

Зададим область  $D$  системой неравенств, заметив, что область  $D$  не является правильной как относительно оси  $0x$ , так и относительно оси  $0y$ , то есть распадается на две  $D_1$ ,  $D_2$  (см.рис.15), выразив  $x$  че-

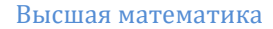

**СЁИФ** 

 $nQ2, n$ 

$$
y = -\sqrt{1 - x^2}, y^2 = 1 - x^2, x = \pm \sqrt{1 - y^2};
$$
  
\n
$$
y = 1 - x (x = 1 - y), \text{ unneem:}
$$
  
\n
$$
D = D_1 + D_2, \text{ r, q, p, l}: \begin{cases} -1 \le y \le 0\\ -\sqrt{1 - y^2} \le x \le \sqrt{1 - y^2}. \end{cases}
$$

 $D_2$ :  $\begin{cases} 0 \le y \le 1 \\ 0 \le x \le 1 - y \end{cases}$ 

Таким образом, интеграл с изменённым порядком интегрирования имеет вид:

$$
\int_{-1}^{0} dx \int_{-\sqrt{1-x^2}}^{0} f(x; y) dy + \int_{0}^{1} dx \int_{-\sqrt{1-x^2}}^{1-x} f(x; y) dy =
$$
  
= 
$$
\int_{-1}^{0} dy \int_{-\sqrt{1-y^2}}^{\sqrt{1-y^2}} f(x; y) dx + \int_{0}^{1} dy \int_{0}^{1-y} f(x; y) dx.
$$

г) По известным пределам интегрирования построим область  $D = D_1 + D_2$ ,

$$
D_1: \left\{ \begin{aligned} &-7 \le y \le 1 \\ &-\sqrt{2-y} \le x \le \frac{y+1}{2} \text{ with } \\ &D_1: y = -7, y = 1, x = -\sqrt{2-y}(y = 2 - x^2), \\ &x = \frac{y+1}{2}(y = 2x - 1). \end{aligned} \right.
$$
  
\n
$$
D_2: \left\{ \begin{aligned} &1 \le y \le 2 \\ &-\sqrt{2-y} \le x \le -\sqrt{2-y} \text{ with } \\ &D_2: y = 1, y = 2, x = -\sqrt{2-y}(y = 2 - x^2), \\ &x = \sqrt{2-y}(y = 2 - x^2). \end{aligned} \right.
$$

Для удобства построения области D, найдём точки пересечения заданных линий:

$$
\begin{cases}\ny = 2 - x^2 \\
y = 2x - 1 \implies 2 - x^2 = 2x - 1; \\
x^2 + 2x - 3 = 0; \\
x_1 = -3, x_2 = 1 \implies y_1 = -7, y_2 = 1 \implies x_2 = 1\n\end{cases}
$$

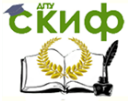

следовательно,  $A(-3, -7)$ ,  $B(1, 1)$  -точки пересечения прямых  $y = 2 - x^2$ ,  $y = 2x - 1$ .

По найденным точкам построим область  $D$  в совокупности (см. рис.16) и поменяем

пределы интегрирования:  $-3 \le x \le 1$ <br> $2x - 1 \le y \le 2 - x^2$  $D:$ 

Таким образом, интеграл с изменённым порядком интегрирования имеет вид:

$$
\int_{-7}^{1} dy \int_{-\sqrt{2-y}}^{\frac{y+1}{2}} f(x; y) dx + \int_{1}^{2} dy \int_{-\sqrt{2-y}}^{\sqrt{2-y}} f(x; y) dx =
$$
  
= 
$$
\int_{-3}^{1} dx \int_{2x-1}^{2-x^2} f(x; y) dy.
$$

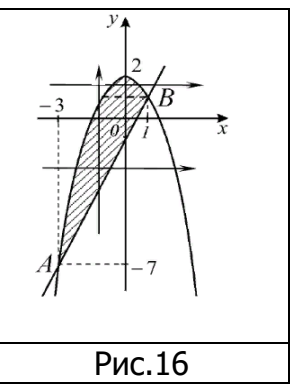

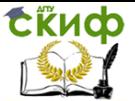

### <span id="page-35-0"></span>1.5. Вычисление двойных интегралов (в полярных координатах)

Метод замены переменной, являющийся мощным средством вычисления определенных интегралов, активно используется при вычислении двойных интегралов, особенно когда областью интегрирования является окружность или часть круга.

Рассмотрим частный случай замены переменных в двойном интеграле - преобразование к полярным координатам.

Полярные координаты ри ф связаны с декартовыми

координатами х и у соотношениями:

$$
x = \rho cos \varphi, y = \rho sin \varphi (1.6)
$$

Из (1.6) следует, что  $x^2 + y^2 = \rho^2$ ,  $tg\varphi = \frac{y}{x}$ .

Формула, выражающая правило замены переменных в двойном интеграле при переходе к полярным координатам, имеет ВИД:

$$
\iint\limits_{D} f(x; y) dxdy = \iint\limits_{D^*} f(\rho cos \varphi; \rho sin \varphi) \rho dp d\varphi (1.7),
$$

где  $\rho dp d\varphi$  – элемент площади в полярных координатах,  $D^*$  - со-

ответствующая область интегрирования  $\overline{10}$ B лярной системе координат  $\rho$ ,  $\varphi$ .

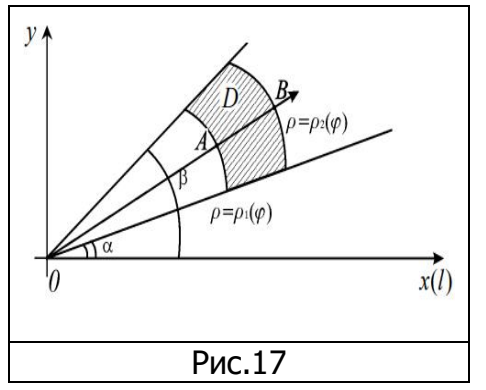

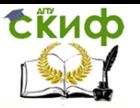

Вычисление двойного интеграла в полярных координатах осуществляется путем сведения его к повторному интегралу, причем внешний интеграл берется, как правило, по переменной  $\varphi$ , а внутренний интеграл по переменной  $\rho$ . Для области интегрирования, изображенной на рисунке 17 (полюс О лежит вне области D)  $\alpha$  и  $\beta$  являются наименьшим и наибольшим значениями угла $\varphi$  для точек, принадлежащих области  $D$ . Найденные  $\alpha$  и  $\beta$  являются, соответственно, нижним и верхним пределами интегрирования внешнего интеграла по переменной  $\varphi$ . Для определения пределов внутреннего интеграла по переменной  $\rho$  зафиксируем произвольное значение угла  $\varphi \in (\alpha; \beta)$ , затем из полюса О под уг-

лом ф проводим луч ОВ.

Точка входа этого луча в область (на чертеже - точкаА, см.рис.17) лежит на линии, уравнение которой  $\rho = \rho_1(\varphi)$ , а точка выхода этого луча из области (на чертеже - точка  $B$ ) лежит на линии, уравнение которой  $\rho = \rho_2(\varphi)$ . Уравнения этих линий дают, соответ-СТВенно, нижний $\rho_1(\varphi)$  и верхний  $\rho_2(\varphi)$ пределы ин-

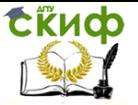

тегрирования внутреннего интеграла по переменной  $\rho$ . Определив пределы интегрирования повторного ин-

теграла, мы приходим к следующей формуле:<br> $\iint_{D^*} f(x; y) dx dy = \int_{\alpha}^{\beta} d\varphi \int_{\rho_1(\varphi)}^{\rho_2(\varphi)} f(\rho \cos \varphi; \rho \sin \varphi) \rho d\rho$  (1.8).

Здесь сначала вычисляется внутренний интеграл $\int_{\rho_1(\varphi)}^{\rho_2(\varphi)} f(\rho \cos \varphi; \rho \sin \varphi) \rho d\rho$  по переменной  $\rho$ ,в ко-

тором переменная  $\varphi$  считается фиксированной, а за-

тем вычисляется внешний интеграл по переменной  $\varphi$ ,

пределы интегрирования внешнего интеграла − постоянны.

**Замечание:** формула (1.8) соответствует тому случаю, когда полюс лежит вне области интегрирования (рис. 1.17). Если же полюс будет расположен внутри области и любой луч, проведенный из полюса, пересекает границу области не более чем в одной точке, то формула (1.8) упрощается и принимает вид (1.9)

$$
\iint\limits_{D} f(x; y) dx dy = \int_{0}^{2\pi} d\varphi \int_{0}^{\rho(\varphi)} f(\rho \cos \varphi; \rho \sin \varphi) \rho d\rho (1.9),
$$

где  $\rho = \rho(\varphi)$ - уравнение границы области D в поляр-

ных координатах.

**Пример 1.5.** Вычислить инте-

грал $\iint_{R_1} \sqrt{1-x^2-y^2} dx dy$ , где  $D: x^2 + y^2 = 1$ .

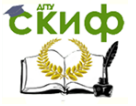

### Решение.

Так как областью интегрирования является круг (см. рис. 18), то для вычисления этого интеграла удобно перейти к полярным координатам, в соответствии с правилом (формула 1.7) перехода к полярным координатам, имеем:

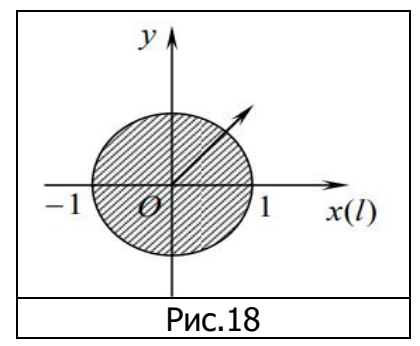

$$
\iint\limits_{D}\sqrt{1-x^2-y^2}dxdy=
$$

$$
=\iint\limits_{D^*}\sqrt{1-(\rho cos\varphi)^2-(\rho sin\varphi)^2}\rho dp d\varphi=
$$

$$
=\iint\limits_{D^*}\sqrt{1-\rho^2(\sin^2\varphi+\cos^2\varphi)}\;\;\rho dp d\varphi=
$$

$$
=\iint\limits_{D^*}\sqrt{1-\rho^2}\rho dp d\varphi;
$$

Переход от двойного интеграла к повторному интегралу совершим по формуле (1.8), так как полюс лежит внутри области D. Уравнение границы области -

окружности  $x^2 + y^2 = 1$  – в полярных координатах примет вид

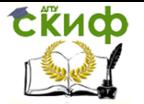

$$
x2 + y2 = 1, x = ρ cos φ, y = ρ sin φ;
$$
  
\n
$$
(\rho cos φ)2 + (ρ sin φ)2 = 1;
$$
  
\n
$$
ρ2 (sin2 φ + cos2 φ) = 1;
$$
  
\n
$$
ρ = 1 -3το yравнение определяет верхний предел ин-\nтегрирования внутреннего интеграла по переменной ρ\n,а нижний предел интегрирования по переменной ρ\n3адается уравнением ρ = 0.
$$

Тогда область  $D^*$ задается системой неравенств:

$$
0\leq \rho\leq 1, 0\leq \varphi\leq 2\pi.
$$

По формуле (1.9) имеем:

$$
\iint_{D^*} \sqrt{1 - \rho^2} \rho d\rho d\varphi = \int_0^{2\pi} d\varphi \int_0^1 \sqrt{1 - \rho^2} \rho d\rho =
$$
\n
$$
= -\frac{1}{2} \int_0^{2\pi} d\varphi \int_0^1 \sqrt{1 - \rho^2} (-2\rho) d\rho =
$$
\n
$$
= -\frac{1}{2} \int_0^{2\pi} d\varphi \int_0^1 (1 - \rho^2)^{\frac{1}{2}} d(1 - \rho^2) =
$$
\n
$$
= -\frac{1}{2} \int_0^{2\pi} d\varphi \cdot \frac{2(1 - \rho^2)^{\frac{3}{2}}}{3} \Big|_0^1 =
$$

$$
= -\frac{1}{3} \int_0^{2\pi} d\varphi \cdot (1 - \rho^2) \sqrt{1 - \rho^2} \Big|_0^1 =
$$

$$
=-\frac{1}{3}\int_0^{2\pi}(-1)d\varphi=\frac{1}{3}\varphi\Big|_0^{2\pi}=\frac{2\pi}{3}.
$$

**Пример 1.6.** Вычислить интеграл $\iint_D \frac{dxdy}{\sqrt{x^2+y^2}}$ 

$$
\text{rge } D \colon x^2 - 4x + y^2 = 0, \quad x^2 - 8x + y^2 = 0,
$$

$$
y=0, y=\frac{x}{\sqrt{3}}.
$$

**СЁИФ** 

Решение.

Для начала разберемся, что из себя представляют данные линии в декартовой системе координат:<br> $x^2 - 4x + y^2 = 0$ .

$$
(x2 - 4x + 4) - 4 + y2 = 0,
$$

$$
(x-2)^2 + y^2 = 4 - \text{y}
$$

ние окружности с центром в точке $(2, 0)$  радиуса 2.

Аналогично поступаем с уравнени- $\text{EMx}^2 - 8x + y^2 = 0$ :

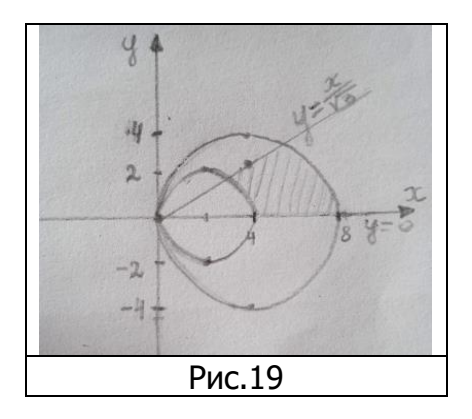

$$
(x^2-8x+16)-16+y^2=0,
$$

 $(x-4)^2 + y^2 = 16$  -уравнение окружности с центром в

точке $(4; 0)$  радиуса 4.

Прямую  $y = \frac{x}{\sqrt{3}}$  построим по двум точкам (см. таблицу

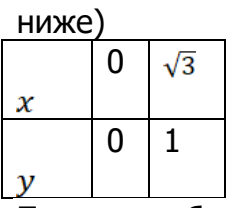

Построим область интегрирования (см.рис.19). Прямые  $y = 0, y = \frac{x}{\sqrt{3}}$  проходят через начало координат, область

D расположена между ними  $y \ge 0$ ,  $y \le \frac{x}{\sqrt{3}}$ .

Определим углы, между которыми заключена область в полярной системе координат:

 $y = 0, y = \frac{x}{\sqrt{3}};$  $\rho sin \varphi \geq 0, \rho sin \varphi \leq \frac{\rho cos \varphi}{\sqrt{3}}$ |:  $\rho cos \varphi$ ;  $tg\varphi \geq 0, tg\varphi \leq \frac{1}{\sqrt{3}};$  $\varphi \geq 0, \varphi \leq \frac{\pi}{6}.$ Таким образом,  $0 \leq \varphi \leq \frac{\pi}{6}$ .

Из полюса  $0$  под углом  $\varphi$  проводим луч, точка входа луча, проведенного из полюса под углом $\varphi$ ,  $\varphi \in \left(0, \frac{\pi}{6}\right)$  в области D лежит на дуге окружности  $x^2 - 4x + y^2 = 0$ ,

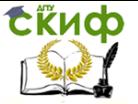

точка выхода луча, проведенного из полюса под углом $\varphi$ ,  $\varphi \in (0, \frac{\pi}{\epsilon})$  в области D лежит на дуге окружно-

CTM 
$$
x^2 - 8x + y^2 = 0
$$
.

Рассмотрим, как данные линии выглядят в полярных координатах:<br> $x^2 - 4x + y^2 = 0$ .  $x = \rho cos \varphi$ .  $y = \rho sin \varphi$ :  $(\rho cos\varphi)^2 - 4\rho cos\varphi + (\rho sin\varphi)^2 = 0;$  $\rho^2(\sin^2\varphi + \cos^2\varphi) = 4\rho\cos\varphi;$  $\rho^2 = 4\rho cos \varphi$ :  $\rho$  $\rho = 4cos\varphi -$  уравнение определяет нижний предел ин-

тегрирования внутреннего интеграла по переменной  $\rho$ 

. Аналогично, поступаем с уравнением  $x^2 - 8x + y^2 = 0$ :  $(\rho cos\varphi)^2 - 8\rho cos\varphi + (\rho sin\varphi)^2 = 0;$  $(\rho cos \varphi)^2 + (\rho sin \varphi)^2 = 8 \rho cos \varphi$ ;  $\rho^2(\sin^2\varphi + \cos^2\varphi) = 8\rho\cos\varphi$  $\rho^2 = 8\rho cos \varphi$ :  $\rho$ 

 $\rho = 8cos\varphi -$  уравнение определяет верхний предел интегрирования по переменной  $\rho$ .

Таким образом, в полярной системе координат

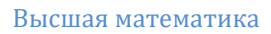

$$
\begin{array}{ll}\n\text{06nactb} & D & \text{30000} \\
D^* : \n\begin{cases}\n4\cos\varphi \le \rho \le 8\cos\varphi \\
0 \le \varphi \le \frac{\pi}{6} \\
\text{To \text{b000}Myne (1.8) \text{ UMeem}}.\n\end{cases}\n\quad\n\i\iiint_{D} \frac{dxdy}{\sqrt{x^2 + y^2}} = \n\iint_{D^*} \frac{\rho dp d\varphi}{\sqrt{\rho^2 \cos^2\varphi + \rho^2 \sin^2\varphi}} =\n\int_{D^*} \frac{\rho dp d\varphi}{\sqrt{\rho^2 (\sin^2\varphi + \cos^2\varphi)}} = \n\iint_{D^*} dp d\varphi =\n\int_{0}^{\frac{\pi}{6}} d\varphi \int_{4\cos\varphi}^{8\cos\varphi} d\varphi = \n\int_{0}^{\frac{\pi}{6}} d\varphi \cdot \rho \Big|_{4\cos\varphi}^{8\cos\varphi} =\n\end{array}
$$
\n
$$
= 4 \int_{0}^{\frac{\pi}{6}} \cos\varphi d\varphi = 4\sin\varphi \Big|_{0}^{\frac{\pi}{6}} = 4\sin\frac{\pi}{6} = 2.
$$

CRUCO

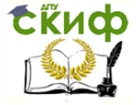

Ē

Высшая математика

# <span id="page-44-0"></span>**Задания для самостоятельного решения 1.Вычислить повторный интеграл:**

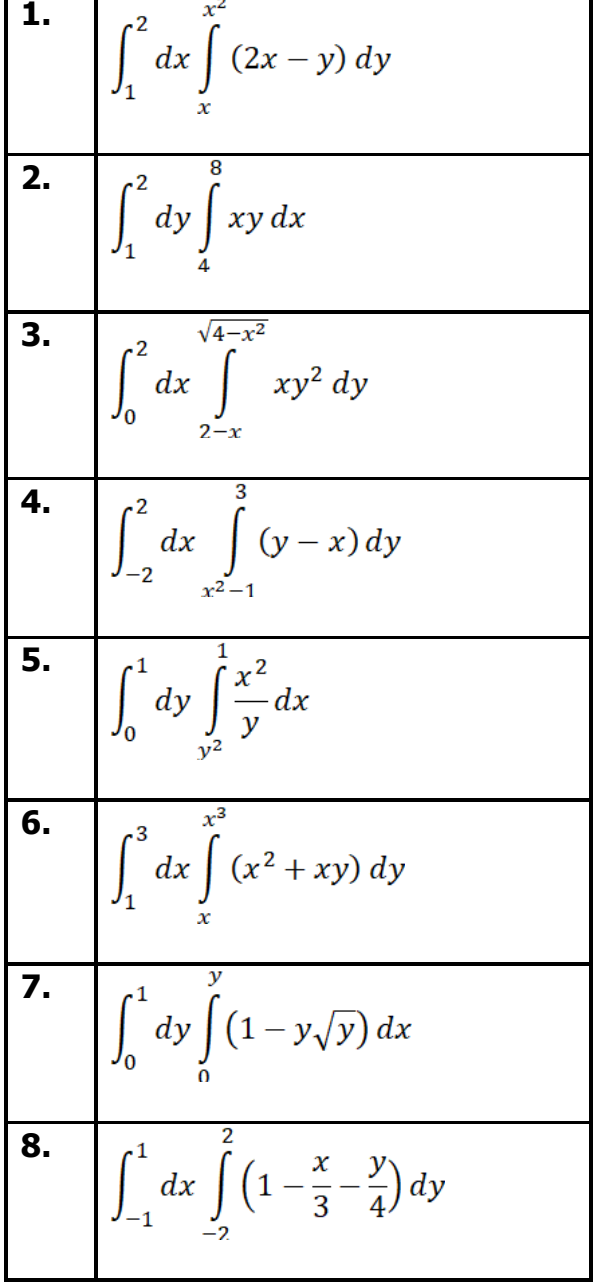

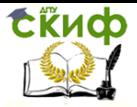

9. 
$$
\int_0^{\pi} dx \int_x^{\pi} \cos(x+y) dy
$$
  
10. 
$$
\int_0^1 dx \int_0^1 (x^2 + y^2) dy
$$

**Ответы:**

**1.1.0,9.1.2.** 36 **1.3.**  $\frac{6}{5}$  **1.4.**  $\frac{224}{15}$  **1.5.**  $\frac{6}{5}$  **1.6. 1.7.**  $\frac{3}{14}$  **1.8.8.1.9.**-2. **1.10.**  $\frac{2}{3}$ .

**2.Вычислить двойной интеграл, если область интегрирования ограничена заданными линиями:**

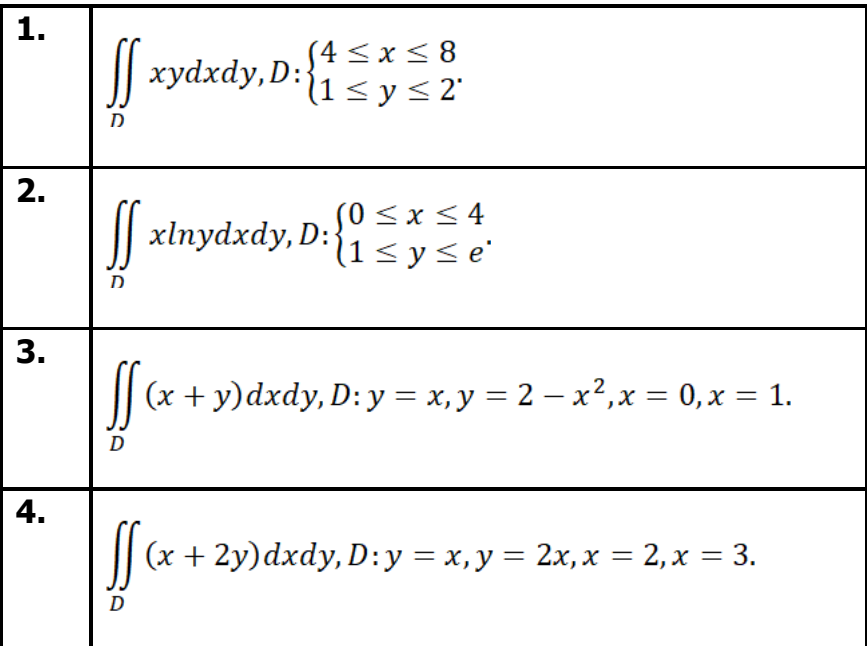

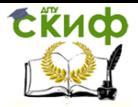

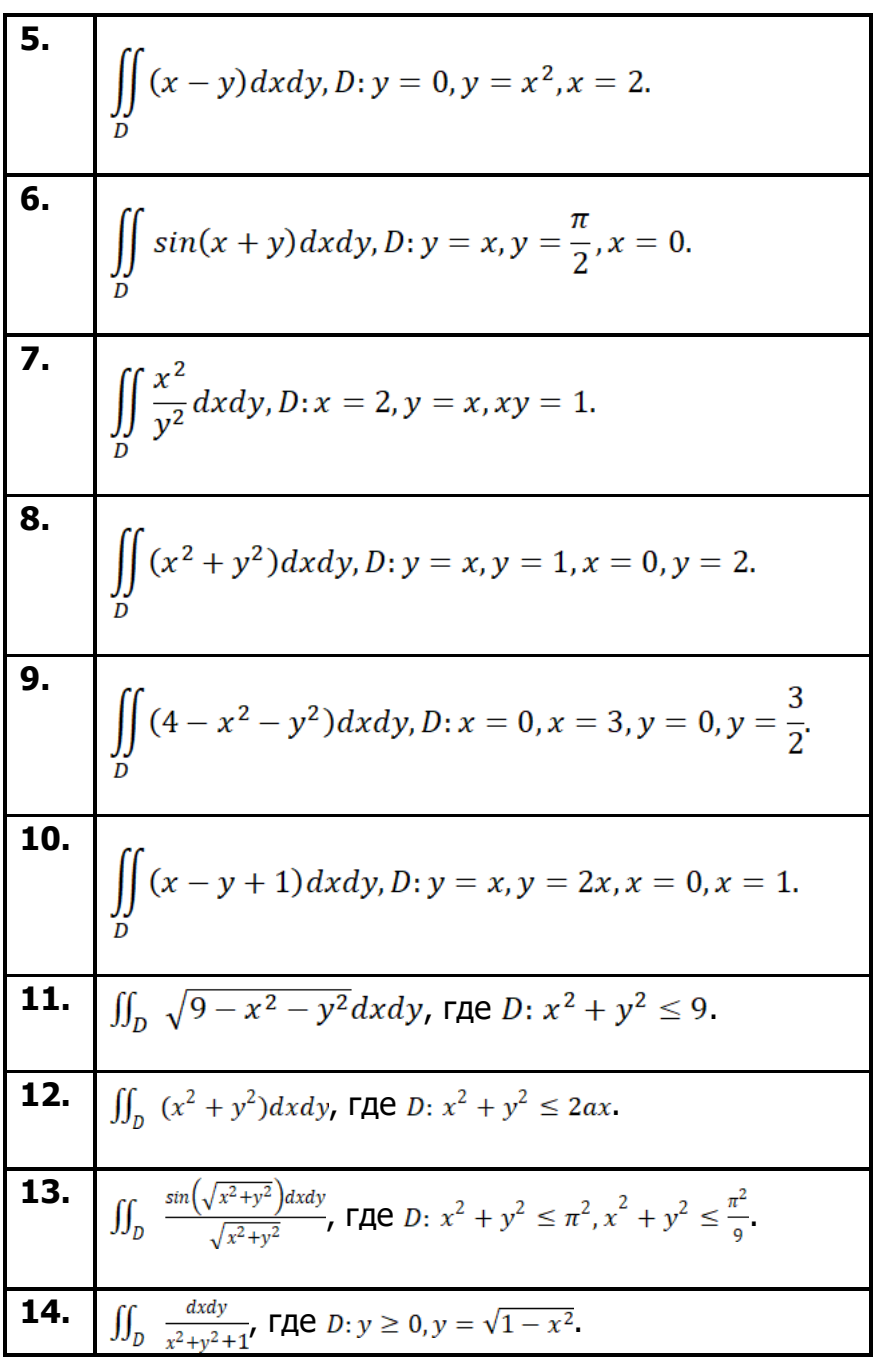

**15.** , где *D*: четверть круга расположенная в первой четверти.

**Ответы**:

**2.1.**36. **2.2.** 8. **2.3.**  $\frac{101}{60}$  . **2.4**. 25  $\frac{1}{3}$ . **2.5**.0,8. **2.6.**1. **2.7.**2,25. **2.8.**5. **2.9.**  $\frac{35}{8}$ . **2.10.**  $\frac{1}{3}$ . **2.11.**  $18\pi$ . **2.12.**  $3a^4\pi$ . **2.13.**  $3\pi$ , **2.14.**  $\frac{\pi}{2}$ , **2.15.**  $\frac{\pi}{4}(e-1)$ .

### **3.Изменить порядок интегрирования:**

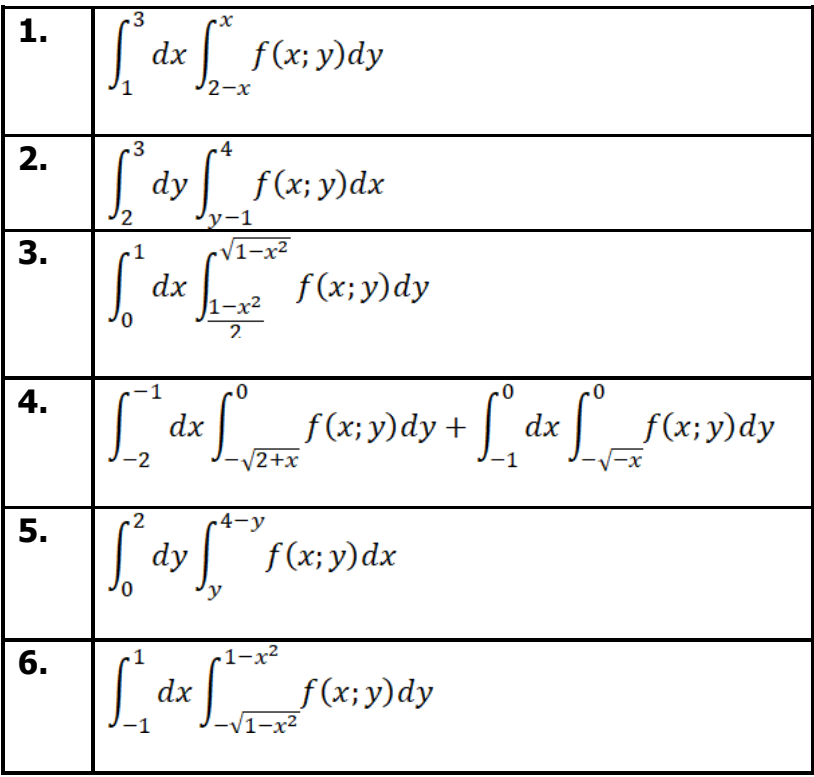

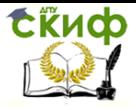

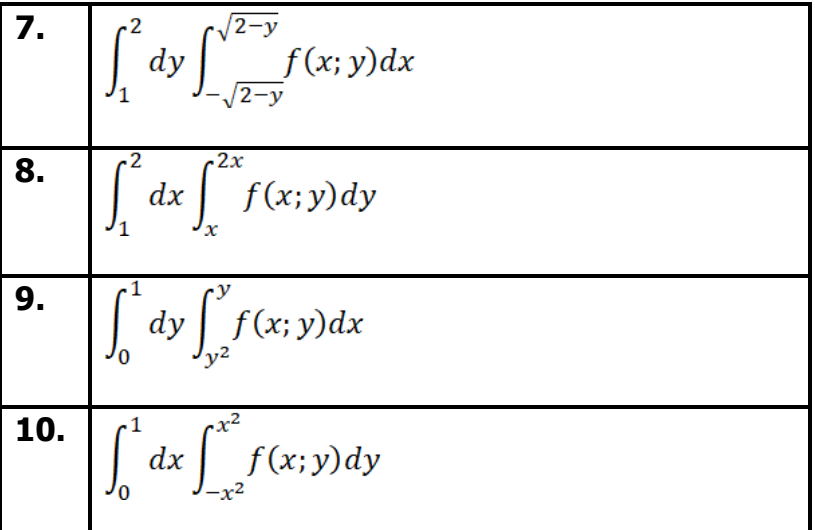

**Ответы**: **3.1.**  $\int_{-1}^{1} dy \int_{2-v}^{3} f(x; y) dx + \int_{1}^{3} dy \int_{v}^{3} f(x; y) dx$ . **3.2.**  $\int_{0}^{2} dx \int_{0}^{x+1} f(x; y) dy + \int_{0}^{4} dx \int_{0}^{3} f(x; y) dy$ . **3.3.**  $\int_0^{\frac{1}{2}} dy \int_{\sqrt{1-2y}}^{\sqrt{1-y^2}} f(x; y) dx + \int_{\frac{1}{2}}^{\frac{1}{2}} dy \int_0^{\sqrt{1-y^2}} f(x; y) dx$ **3.4.**  $\int_{-1}^{0} dy \int_{y^2-2}^{-y^2} f(x; y) dx$ . **3.5.**  $\int_0^2 dx \int_0^x f(x; y) dy + \int_2^4 dx \int_0^{4-x} f(x; y) dy$ . **3.6.**  $\int_0^1 dy \int_{-\sqrt{1-y}}^{\sqrt{1-y}} f(x; y) dx + \int_{-1}^0 dy \int_{-\sqrt{1-y^2}}^{\sqrt{1-y^2}} f(x; y) dx$ . **3.7.**  $\int_{-1}^{1} dx \int_{1}^{2-x^2} f(x; y) dy$ . **3 8.**  $\int_1^2 dy \int_1^y f(x; y) dx + \int_2^4 dy \int_2^2 f(x; y) dx$ . **3.9.**  $\int_0^1 dx \int_x^{\sqrt{x}} f(x; y) dy$ . **3.10.**  $\int_{-1}^{0} dy \int_{\sqrt{y}}^{1} f(x; y) dx + \int_{0}^{1} dy \int_{\sqrt{y}}^{1} f(x; y) dx$ .

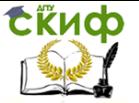

## <span id="page-49-0"></span>**ГЛАВА2. ПРИЛОЖЕНИЯ ДВОЙНОГО ИНТЕГРАЛА 2.1. Вычисление площадей плоских фигур**

<span id="page-49-1"></span>Как уже показано (в пункте 1.2), объем цилиндрического тела находится по формуле  $V = \iint_{D} f(x; y) dx dy$ , где  $z = f(x; y)$  - уравнение по-

верхности, ограничивающей тело сверху. Если в данной формуле положить  $f(x; y) = 1$ , то

цилиндрическое тело «превратится» в прямой цилиндр с высотой  $H = 1$ . Объем такого цилиндра, как извест-

но, численно равен площади  $S$  основания  $D$ . Получаем

формулу для вычисления площади  $S$  области  $D$ :

$$
S=\iint\limits_{D}dxdy\ (2.1)
$$

Если область является правильной в направлении оси  $O<sub>V</sub>$ и ограничена линиями  $D$  $x = a, x = b, y = \varphi_1(x), y = \varphi_2(x)$ и  $\varphi_1(x) \leq \varphi_2(x)$ (см.рис.5), то формула (2.1) принимает вид

$$
S=\int_a^b dx \int_{\varphi_1(x)}^{\varphi_2(x)} dy(2,2)
$$

Если область является правильной в направлении оси  $0x$ и ограничена линиями  $D$  $y = c, x = b, x = f_1(y), x = f_2(y)$ и  $f_1(y) \le f_2(y)$ (см.рис.6), то формула (2.1) прини- мает вид

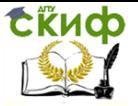

$$
S = \int_{c}^{d} dy \int_{f_1(y)}^{f_2(y)} dx(2.3)
$$

## Если область  $D$  задана в полярных координатах

линиями $\rho = \rho_1(\varphi)$ ,

$$
\rho = \rho_2(\varphi) \text{ и } \rho_1(\varphi) \le \rho_2(\varphi), \varphi \in [\alpha; \beta], \text{ то формула}
$$

(2.1) mpuhumaet вид  

$$
S = \int_{\alpha}^{\beta} d\varphi \int_{\rho_1(\varphi)}^{\rho_2(\varphi)} \rho d\rho(2.4)
$$

Продемонстрируем как работает формула (2.2):

$$
S = \iint_{D} dx dy = \int_{a}^{b} dx \int_{\varphi_{1}(x)}^{\varphi_{2}(x)} dy = \int_{a}^{b} dx \cdot y \Big|_{\varphi_{1}(x)}^{\varphi_{2}(x)} =
$$
  
= 
$$
\int_{a}^{b} (\varphi_{2}(x) - \varphi_{1}(x)) dx.
$$

Таким образом, 
$$
S = \int_a^b (\varphi_2(x) - \varphi_1(x)) dx
$$
-

полученная формула это в точности рабочая формула для вычисления площади плоской фигуры с помощью определённого интеграла.

То есть, задача вычисления площади с помощью двойного интеграла мало чем отличается от задачи нахождения площади с помощью определённого интеграла, это фактически одно и тоже.

**Замечание:** аналогично работают формулы (2.3), (2.4).

**Пример 2.1.** Вычислить площадь фигуры, огра-

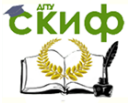

ниченной линиями:

**a)** 
$$
y = 2 - x, y = x^2, y = 0;
$$

**6)** 
$$
y = -4 + x^2, y = 4 - x^2, x \ge 0;
$$

**B)** 
$$
y = 0
$$
,  $y = x^2$ ,  $x = 1$ ; **r**)  $y^2 = 4x + 4$ ,  $y = 2 - x$ .

#### Решение.

**а)** Построим область  $D$ , то есть фигуру, ограниченную линиями  $y = 2 - x$ ,  $y = x^2$ .

Для этого найдём точки пересечения заданных линий

 $\begin{cases} y = 2 - x \\ y = 0 \end{cases}$   $\Rightarrow$   $x = 2 \Rightarrow (2, 0)$ - точка пересечения прямой  $y = 2 - x$  с осью  $0x$ ;  $\begin{cases} y = x^2 \\ y = 0 \end{cases} \Rightarrow x = 0 \Rightarrow (0, 0) -$  точка пересечения па-

раболы  $y = x^2$  с осью  $0x$ ;

$$
\begin{cases}\ny = 2 - x \\
y = x^2\n\end{cases} \Rightarrow 2 - x = x^2,
$$
\n
$$
x^2 + x - 2 = 0.
$$

$$
x_1 = -2, y_1 = 4,
$$

 $x_2 = 1$ ,  $y_2 = 1$ , то есть $(-2, 4)$ ,  $(1, 1)$ - точки пересечения параболы

 $y = x^2$  и прямой  $y = 2 - x$ .

Отмечаем точки пересечения и учитывая, что лишняя точка для построения, получаем область  $D$ (см.рис.20).

Замечаем, что область интегрирования правильная относительно оси  $0x$  и выражая $x$  через в уравнениях  $\mathcal{V}$ , and  $\mathcal{V}$  $y = 2 - x (x = 2 - y),$  $y = x^2(x = \sqrt{y})$ , задающих область интегрирования задаём её си- Рис.20

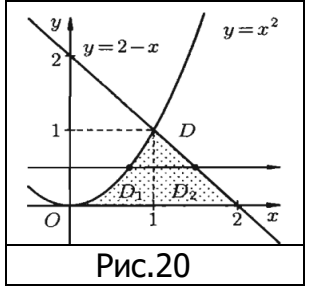

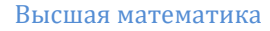

THEOREM OF

\nTHEOREM OF

\n
$$
D: \begin{cases}\n0 \le y \le 1 \\
\sqrt{y} \le x \le 2 - y \\
\sqrt{y} \le x \le 2 - y\n\end{cases}
$$
\nTHEOREM OF

\n
$$
S = \iint_{D} dx dy = \int_{0}^{1} dy \int_{\sqrt{y}}^{2-y} dx = \int_{0}^{1} dy \cdot x \Big|_{\sqrt{y}}^{2-y} =
$$
\n
$$
= \int_{0}^{1} (2 - y - \sqrt{y}) dy = \left(2y - \frac{y^{2}}{2} - \frac{2y^{3}}{3}\right) \Big|_{0}^{1} =
$$
\n
$$
= 2 - \frac{1}{2} - \frac{2}{3} = \frac{5}{6} (eq^{2})
$$

**б)** Построим область D, то есть фигуру, ограниченную линиями  $y = 4 - x^2$ ,  $y = -4 + x^2$ ,  $x \ge 0$ .

Для этого найдём точки пересечения парабол $y = 4 - x^2$ ,  $y = -4 + x^2$ ;

$$
\begin{cases}\ny = 4 - x^2 \\
y = -4 + x^2 \Rightarrow 4 - x^2 = -4 + x^2, \\
2x^2 - 8 = 0 \quad \text{: } 2,\n\end{cases}
$$

 $x^2 = 4$ ,  $x_{1,2} = \pm 2$ ,  $y_{1,2} = 0$ , TO есть  $(2, 0), (-2, 0)$  - точки пересечения

СЁИФ

парабол  $y = 4 - x^2$ ,  $y = -4 + x^2$ . Отмечаем точки пересечения и учитывая, что при  $x \geq 0$ , точ- $\text{ka}(-2; 0)$ лишняя для построения, получаем область  $D$  (см.рис.21).

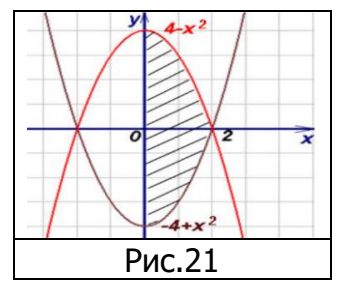

Замечаем, что область интегрирования правильная относительно оси  $0y$  задаём её системой неравенств .

Таким образом,

$$
S = \iint\limits_{D} dx dy = \int_{0}^{2} dx \int_{-4+x^{2}}^{4-x^{2}} dy = \int_{0}^{2} dx \cdot y \vert_{-4+x^{2}}^{4-x^{2}} =
$$

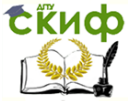

$$
= \int_0^2 (4 - x^2 - (-4 + x^2)) dx = \int_0^2 (-2x^2 + 8) dx =
$$
  
=  $\left(-\frac{2}{3}x^3 + 8x\right)\Big|_0^2 = -\frac{16}{3} + 16 = \frac{32}{3} = 10\frac{2}{3} \text{ (e.g., }^2).$ 

**в)** Построим область D, для этого найдем точки пересечения параболы  $y = x^2$  с прямыми  $y = 0, x = 1$ .

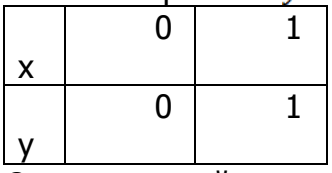

Отмечаем найденные точки и строим область  $D$ (см. рис.22) очевидно, что область  $D$  является правильной как относительно оси $0x$ , так и оси  $0y$ , то есть

1) 
$$
D: \begin{cases} 0 \le x \le 1 \\ 0 \le y \le x^2 \end{cases}
$$
   
  $u \in \mathbb{R}$    
  $2D: \begin{cases} 0 \le y \le 1 \\ \sqrt{y} \le x \le 1 \end{cases}$ 

Перейдем от двойного интеграла к повторному используя систему неравенств 1):

$$
S = \iint\limits_{D} dx dy = \int_{0}^{1} dx \int_{0}^{x^{2}} dy = \int_{0}^{1} dx \cdot y \Big|_{0}^{x^{2}} = \frac{1}{\sqrt{\frac{B}{\sqrt{B}}}} = \frac{1}{\sqrt{\frac{B}{\sqrt{B}}}} = \frac{1}{3} (e^{2}).
$$

 $\Gamma$ ) Построим область D, то есть фигуру, ограниченную линиями

 $y^2 = 4x + 4\left(x = \frac{y^2}{4} - 1\right), y = 2 - x(x = 2 - y).$ 

Для этого найдём точки пересечения данных линий:

$$
\begin{aligned} \n\begin{cases} y^2 &= 4x + 4 \\ \ny &= 2 - x \n\end{cases} &= (2 - x)^2 = 4x + 4, \\ \n4 - 4x + x^2 &= 4x + 4; \\ \nx^2 - 8x &= 0; \\ \nx(x - 8) &= 0 \n\end{cases} \n\end{aligned}
$$

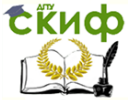

 $x_1 = 0, x_2 = 8$ , тогда  $y_1 = 2, y_2 = -6$ ,

то есть  $(0, 2)$ ,  $(8, -6)$  - точки пересечения линий  $y^2 = 4x + 4$ ,  $y = 2 - x$ .

Для более точного построения области интегрирования найдём вершину параболы $y^2 = 4x + 4$ , для этого приведем уравнение параболы к каноническому виду  $(y - y_0)^2 = 2p(x - x_0)$ ,где $(x_0; y_0)$  -вершина параболы:

$$
y^2 = 4x + 4,
$$
  
(y-0)<sup>2</sup> = 4(x-(-1)),**с***ледовательно*,

 $(-1, 0)$  -вершина параболы.

Строим область D (см.рис.23).

Область интегрирование является правильной относительно оси  $0x$ , а в направлении оси  $0y$  необходимо разбить область на две области.

Таким образом,  $D:\begin{cases} \frac{-6 \leq y \leq 2}{x-1 \leq x \leq 2-y' \end{cases}$ 

двойной интеграл принимает вид:

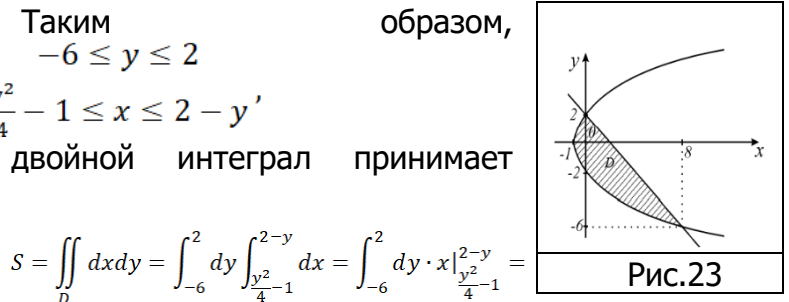

$$
\begin{aligned}\n&=\int_{-6}^{2} \left(2-y-\left(\frac{y^{2}}{4}-1\right)\right) dy = \\
&=\int_{-6}^{2} \left(3-y-\frac{y^{2}}{4}\right) dy = \left(3y-\frac{y^{2}}{2}-\frac{y^{3}}{12}\right)\Big|_{-6}^{2} = \\
&=6-2-\frac{2}{3}-\left(-18-18-(-18)\right) = 22-\frac{2}{3} = 21\frac{1}{3}\left(\text{e.g.}^{2}\right).\n\end{aligned}
$$

Пример 2.2. Вычислить площадь фигуры, ограниченной линиями:

**a)** 
$$
x^2 + y^2 = 1, x^2 + y^2 = 4, y = x, y \ge 0;
$$
  
\n**6)**  $x^2 + y^2 = 2x, x^2 + y^2 = 4x, y = x, y = 0.$   
\nPeuuehve.

а) Для начала разберемся, что из себя представ-

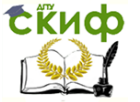

ляют данные линии в декартовой системе координат:

 $x^{2} + y^{2} = 1 -$  уравнение окружности с центром в точке $(0; 0)$  радиуса 1;

 $x^{2} + y^{2} = 4 -$  уравнение окружности с центром в точке $(0, 0)$  радиуса 2.

Область интегрирования изображена на рис.24, так как область представляет собой часть кольца, вычисление её площади проведем в полярных координатах, то есть по формуле (2.4)  $S = \int_{\alpha}^{\beta} d\varphi \int_{\rho_1(\varphi)}^{\rho_2(\varphi)} \rho d\rho.$ 

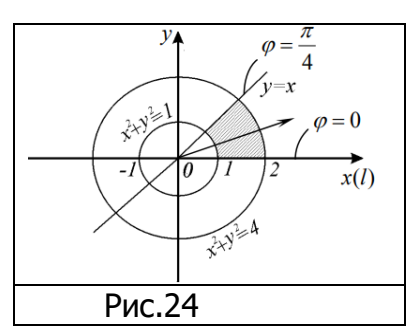

Пределы внешнего ин-

теграла по переменной  $\varphi$ найдем, используя уравнения прямых:  $y = 0$  или  $\rho sin \varphi = 0$ : $\rho cos \varphi$ , тогда  $tg \varphi = 0$ , следовательно,  $\varphi = 0$  – нижний предел интегрирования;  $y = x$  или  $\rho sin\varphi = \rho cos\varphi$ : $\rho cos\varphi$ , тогда  $tg\varphi = 1$ ,  $\varphi = \frac{\pi}{4}$  – верхний предел интегрирования.

Пределы внутреннего интеграла по переменной ρ определим так: фиксируем произвольное значение  $\varphi \in \left(0, \frac{\pi}{4}\right)$ , затем из полюса  $O$ под углом  $\varphi$  проводим луч. Точка входа этого луча в область  $D$  лежит на дуге окружности $x^2 + y^2 = 1$ , точка выхода луча из области лежит на дуге окружности $x^2 + y^2 = 4$ , используя формулы перехода от декартовых координат к полярным  $x = \rho cos\varphi$ ,  $y = \rho sin\varphi$ , получим уравнение окружности в полярных координатах:

$$
x^{2} + y^{2} = 1;
$$
  
\n
$$
(\rho cos \varphi)^{2} + (\rho sin \varphi)^{2} = 1;
$$
  
\n
$$
\rho^{2}(sin^{2} \varphi + cos^{2} \varphi) = 1;
$$

 $\rho = 1 - \gamma$ уравнение окружности, определяющее нижний предел интегрирования внутреннего интеграла по переменной  $\rho$ .

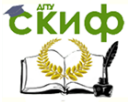

Аналогично поступаем с уравнением $x^2 + y^2 = 4$ :  $x^{2} + y^{2} = 4$ ;  $\rho^{2}(\sin^{2}\varphi + \cos^{2}\varphi) = 4$ ;  $\rho = 2 - v$ равнение определяет верхний предел инте-

грирования внутреннего интеграла по переменной  $\rho$ .

Таким образом, в полярной системе координат область задается системой неравенств  $D^*\!\!:\!\begin{cases} 1\leq\rho\leq 2\\ 0\leq\varphi\leq\!\frac{\pi}{4}. \end{cases}$ 

По формуле (2.4) имеем:

$$
S = \iint\limits_{D} dx dy = \iint\limits_{D^*} \rho dp d\varphi = \int_0^{\frac{\pi}{4}} d\varphi \int_1^2 \rho d\rho =
$$
  
=  $\frac{1}{2} \int_0^{\frac{\pi}{4}} d\varphi \cdot \rho^2 |_1^2 = \frac{3}{2} \int_0^{\frac{\pi}{4}} d\varphi = \frac{3}{2} \varphi \Big|_0^{\frac{\pi}{4}} = \frac{3\pi}{8} eA$ .

**б)** Для начала разберемся, что из себя представляют данные линии в декартовой системе координат:  $x^2 + y^2 = 2x$ .

 $x^2-2x+1+y^2=1$ 

 $(x-1)^2 + y^2 = 1$  -уравнение окружности с центром в

точке $(1; 0)$  радиуса 1.

Аналогично поступаем с уравнением $x^2 + y^2 = 4x$ 

 $x^2 + y^2 = 4x$ ,  $x^2-4x+4+y^2=4$ .  $(x-2)^2 + y^2 = 4$  -уравнение окружности с центром в

точке $(2, 0)$  радиуса 2.

Построим область интегрирования (см.рис.25). Из полюса Опод углом

$$
\varphi, \varphi \in \left(0; \frac{\pi}{4}\right)
$$
 проводим луч.

Точка входа этого луча в область *D* лежит на дуге

окружности  $x^2 + y^2 = 2x$ ,

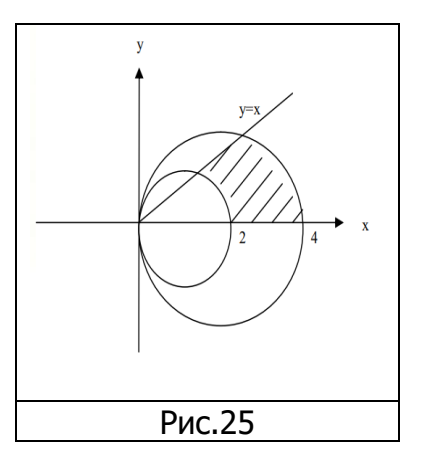

точка выхода лежит на дуге окружности  $x^2 + y^2 = 4x$ .

Рассмотрим, как данные линии выглядят в полярной системе координат:

$$
x^2 + y^2 = 2x, x = \rho \cos \varphi, y = \rho \sin \varphi;
$$

$$
(\rho cos \varphi)^2 + (\rho sin \varphi)^2 = 2\rho cos \varphi,
$$

$$
\rho^2(\sin^2\varphi + \cos^2\varphi) = 2\rho\cos\varphi;
$$

$$
\rho^2=2\rho cos\varphi|\!:\!\rho;
$$

 $\rho = 2cos\varphi -$  уравнение определяет нижний предел ин-

тегрирования внутреннего интеграла по переменной 
$$
\rho
$$

. Аналогично, поступаем с уравнением  $x^2 + y^2 = 4x$ ;

$$
(\rho cos \varphi)^2 + (\rho sin \varphi)^2 = 4 \rho cos \varphi;
$$

$$
\rho^2(\sin^2\varphi + \cos^2\varphi) = 4\rho\cos\varphi;
$$

$$
\rho^2=4\rho cos\varphi|\!:\!\rho;
$$

 $\rho = 4cos\varphi -$  уравнение определяет верхний предел ин-

тегрирования по переменной  $\rho$ .

Таким образом, в полярной системе координат область системой неравенств  $D^*\!\!:\!\begin{cases}2cos\varphi\leq\rho\leq4cos\varphi\\ 0\leq\varphi\leq\frac{\pi}{4} \end{cases}.$ По формуле (2.4) имеем: $S=\iint \rho dp d\varphi = \int_0^{\frac{\pi}{4}} d\varphi \int_{2cos\varphi}^{4cos\varphi} \rho d\rho = \frac{1}{2} \int_0^{\frac{\pi}{4}} d\varphi \cdot \rho^2 \vert_{2cos\varphi}^{4cos\varphi} =$  $=\frac{1}{2}\int_{0}^{\frac{\pi}{4}}((4cos\varphi)^{2}-(2cos\varphi)^{2})d\varphi=\frac{1}{2}\int_{0}^{\frac{\pi}{4}}12cos^{2}\varphi d\varphi=$ =  $6 \int_{0}^{\frac{\pi}{4}} \cos^2 \varphi d\varphi = 6 \int_{0}^{\frac{\pi}{4}} \frac{1 + \cos 2\varphi}{2} d\varphi =$ =  $3\int_{0}^{\frac{\pi}{4}}(1+\cos 2\varphi)d\varphi = 3\left(\varphi+\frac{1}{2}\sin 2\varphi\right)\Big|_{0}^{\frac{\pi}{4}}=$  $=3\left(\frac{\pi}{4}+\frac{1}{2}sin\frac{\pi}{2}\right)=\frac{3(\pi+2)}{4}(eA)^2$ 

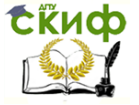

### <span id="page-59-0"></span>**Задания для самостоятельного решения.**

**4.Найти площадь области, ограниченной линиями:**

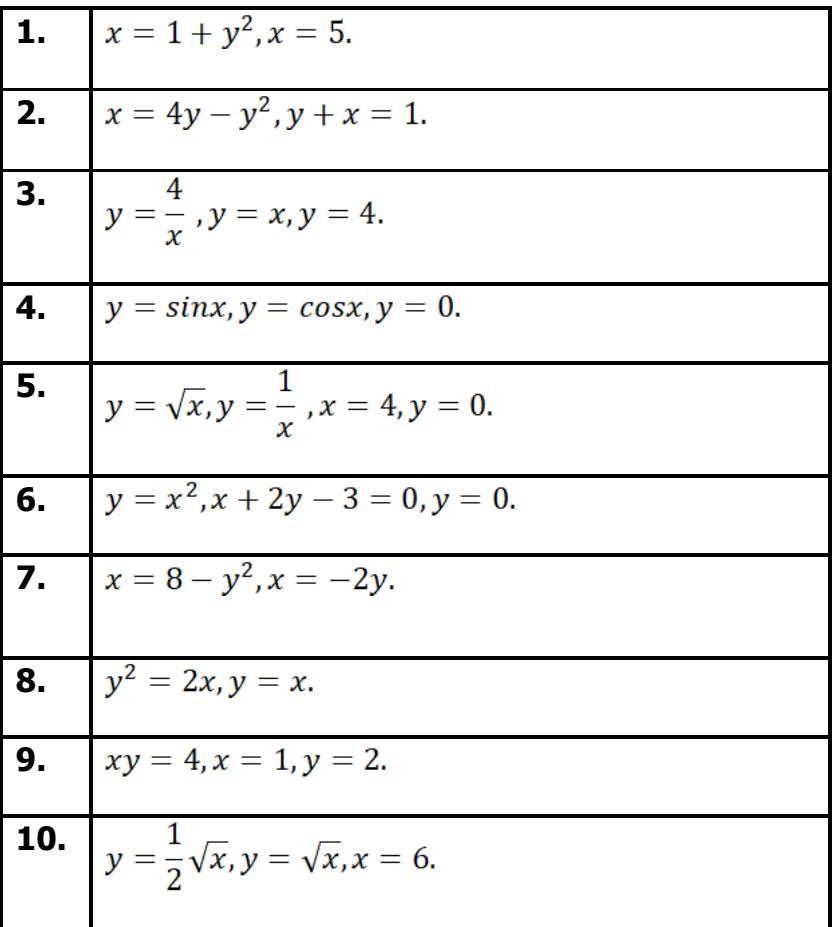

**Ответы**:

**4.1.**  $10^{\frac{2}{3}}$ , **4.2.**  $\frac{1}{6}$ , **4.3.**  $6 - 4\ln 2$  , **4.4.**  $2 - \sqrt{2}$ , **4.5.**  $\frac{2}{3} + \ln 4$ . **4.6.**  $1\frac{1}{3}$ . **4.7.** 36. **4.8.**  $\frac{2}{3}$ . **4.9.**  $4ln2 - 2$ . **4.10.**  $2\sqrt{6}$ .

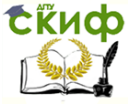

### 2.2. Вычисление объемов тел

<span id="page-60-0"></span>Объём ограниченного сверху поверхнотела. стью  $z = f(x; y)$ , где  $f(x; y)$  -неотрицательная функция, плоскостью  $z = 0$ и цилиндрической поверхностью с основанием D (см. рис. 26), равен двойному интегра-

лу от функции  $f(x; y)$  по области *D*, то есть

 $V = \iint_D f(x; y) dx dy$ (2.5) Замечание: Объём тела, ограниченного сверху и снизу поверхностя-MM  $z = f_1(x; y)$ .  $z = f_2(x; y)$ ,  $(x; y) \in D$ ,  $\in$  боков цилиндрической поверхностью с образующими, параллельными оси о *z* равен:

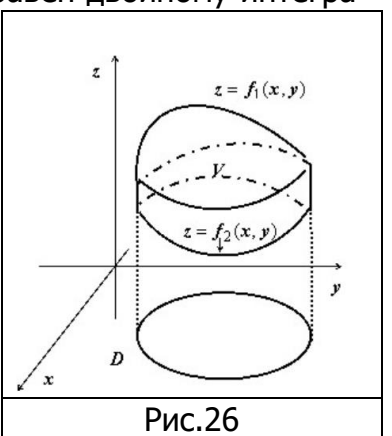

$$
V=\iint\limits_{D}(f_1(x;y)-f_2(x;y))dxdy(2.6)
$$

Пример 2.3. Найти объем тела, ограниченного ПОВЕРХНОСТЯМИ:  $x = 0$ ,  $y = 0$ ,  $z = 0$ ,  $x + y + z = 1$ . Решение.

Для наглядности построим тело, заданное исходными ограничениями:

 $x = 0, y = 0, z = 0$ уравнения координатных плоскостей  $Oyz, Oxz, Oxy$ COOTBETственно;  $x + y + z = 1$   $\text{u} \pi \frac{x}{1} + \frac{y}{1} + \frac{z}{1} = 1$ уравнение плоскости в отрез--плоскость, проходящая ках через TO4ки (1;0;0), (0;1;0), (0;0;1) (см. рис. 27).

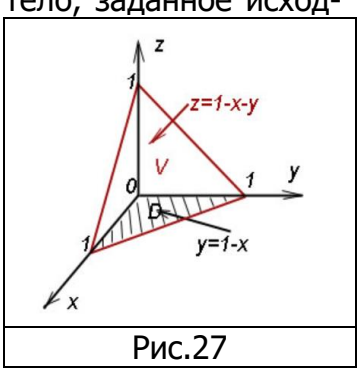

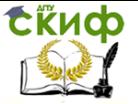

Найдём проекцию полученного тела (пирамиды) на плоскость  $0xy(z=0)$ .то есть область  $D$ , где  $D: x = 0, y = 0, x + y = 1.$ В системе координат  $0xy$ , область D можно задать системой неравенств

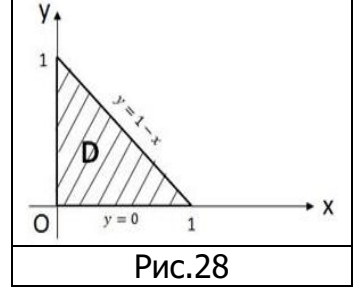

 $D:\begin{cases} 0 \leq x \leq 1 \\ 0 \leq y \leq 1-x \end{cases}$ . Область  $D$  изображена на рисунке 28. Выразив *z* из уравнения  $x + y + z = 1$  и учитывая, что  $z = 1 - x - y$  уравнение поверхности ограничивающее тело сверху,  $z = 0 -$  уравнение поверхности ограничивающее тело снизу,  $x = 0$ ,  $y = 0$  – по бокам, используя формулу (2.5), получим:

$$
V = \iint_{D} f(x; y) dx dy = \int_{0}^{1} dx \int_{0}^{1-x} (1 - x - y) dy =
$$
  
=  $\int_{0}^{1} dx \cdot \left( (1 - x)y - \frac{y^{2}}{2} \right) \Big|_{0}^{1-x} =$ 

$$
= \int_0^1 \left( (1-x)^2 - \frac{(1-x)^2}{2} \right) dx =
$$

$$
=\frac{1}{2}\int_0^1(1-x)^2dx=-\frac{1}{2}\int_0^1(1-x)^2d(1-x)=
$$

$$
=-\frac{1}{6}(1-x)^3\vert_0^1=-\frac{1}{6}((1-1)^3-(1-0)^3)=\frac{1}{6}(eA^3).
$$

**Пример 2.4.** Вычислить объём тела, ограниченного параболоидом вращения  $z = x^2 + y^2$ , координатными

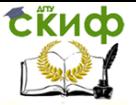

плоскостями  $x = 0$ ,  $y = 0$ ,  $z = 0$  и плоскостью  $x + y = 1$ .

### Решение.

Поверхность параболоида вращения  $z = x^2 + y^2$  получается вращением вокруг оси  $0z$  параболы  $z = x^2$ . Уравнение  $x + y = 1$  в пространстве определяет плоскость, параллельную оси  $0z$  и проходящую через прямую  $x + y = 1$  в плоскости  $0xy$ .

На рис.29, изображено тело, объём которого надо вычислить.

Сделаем проекцию полученного тела на плоскость  $0xy(z=0)$ ,  $D: x = 0, y = 0, x + y = 1,$  где  $x = 0$  -уравнение оси  $0y, y = 0$ -уравнение оси  $Ox$ .

 $x + y = 1$  -уравнение прямой проходящей через точки (0;1),  $(1;0)$ .

Построим область  $D$  по данным ограничениям

 $\begin{cases} 0 \le x \le 1 \\ 0 \le y \le 1 - x \text{ (CM. pMC. 30)}. \end{cases}$ 

 Поскольку тело сверху ограничено вогнутой поверхностью параболоида  $z = x^2 + y^2$ , снизу – плоскостью  $0xy(z=0)$ , спереди – плоскостью  $x + y = 1$ , слева - плоскостью  $0xz$  (  $y = 0$ ), сзади - плоскостью

 $(x = 0)$  и так, как данное те-

ло цилиндрическое, то для вычисления его объёма можно использовать формулу (2.5):

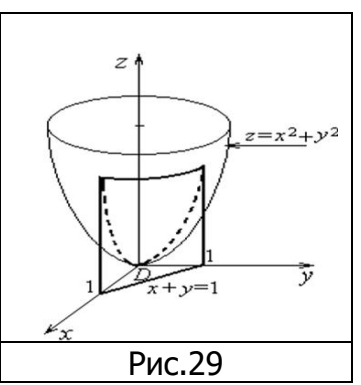

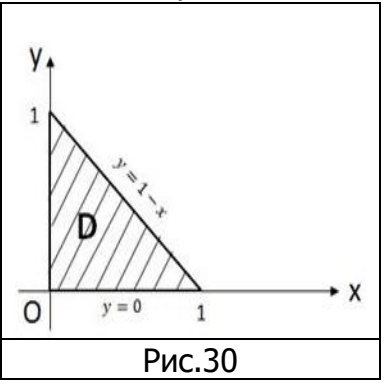

$$
V = \iint_{D} (x^{2} + y^{2}) dxdy = \int_{0}^{1} dx \int_{0}^{1-x} (x^{2} + y^{2}) dy =
$$
  
\n
$$
= \int_{0}^{1} dx \left( x^{2}y + \frac{y^{3}}{3} \right) \Big|_{0}^{1-x} = \int_{0}^{1} \left( x^{2}(1-x) + \frac{1}{3}(1-x)^{3} \right) dx =
$$
  
\n
$$
= \int_{0}^{1} (x^{2} - x^{3}) dx - \frac{1}{3} \int_{0}^{1} (1-x)^{3} d(1-x) =
$$
  
\n
$$
V = \iint_{D} f(x; y) dx dy = \int_{0}^{1} dx \int_{0}^{1-x} (1-x-y) dy =
$$
  
\n
$$
= \left( \frac{x^{3}}{3} - \frac{x^{4}}{4} - \frac{1}{12} (1-x)^{4} \right) \Big|_{0}^{1} = \frac{1}{3} - \frac{1}{4} + \frac{1}{12} = \frac{1}{6} (\text{e.g.}^{3})
$$

**Пример 2.5.** Вычислить объём тела, ограниченного поверхностями

$$
z = 2 - x - y
$$
,  $y = x^2$ ,  $y = x$ ,  $z = 0$ .  
Peuene.

Поверхность  $y = x^2 - 3T0$  параболический цилиндр с образующей, параллельной оси  $0z$ , и направляющей параболой  $y = x^2$  в плоскости  $0xy$ .

Плоскость или - отсекает на осях координат равные отрезки (по две единицы длины). Плоскость проходит через ось и прямую в плоскости , – уравнение плоскости . Тело, ограниченное

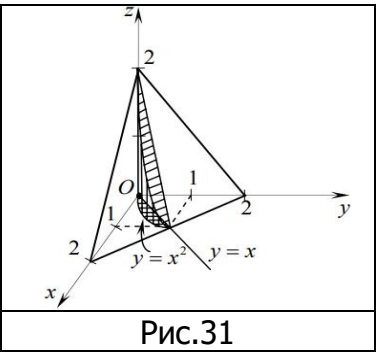

данными поверхностями, изображено на рис.31. Так как данное тело

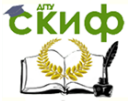

цилиндрическое и  $z = 2 - x - y$  уравнение поверхности ограничивающее тело сверху, а проекция тела на плоскость имеет вид  $D: x = 0, y = 0, y = x, y = x^2$ ,отсюда  $D: \begin{cases} 0 \leq x \leq 1 \\ x \leq y \leq x^2 \end{cases}$  (см.рис.32), объем полученного тела вычисляем по формуле (2.5):

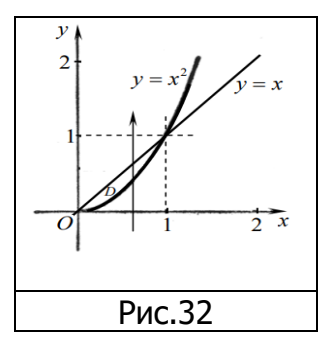

$$
V = \iint_D (2 - x - y) dx dy = \int_0^1 dx \int_{x^2}^x ((2 - x) - y) dy =
$$
  
\n
$$
= \int_0^1 dx \cdot \left( (2 - x)y - \frac{y^2}{2} \right) \Big|_{x^2}^x =
$$
  
\n
$$
= \int_0^1 \left( (2 - x)x - \frac{x^2}{2} - (2 - x)x^2 + \frac{x^4}{2} \right) dx =
$$
  
\n
$$
= \int_0^1 \left( 2x - x^2 - \frac{x^2}{2} - 2x^2 + x^3 + \frac{x^4}{2} \right) dx =
$$
  
\n
$$
= \int_0^1 \left( \frac{1}{2} x^4 + x^3 - \frac{7}{2} x^2 + 2x \right) dx =
$$
  
\n
$$
= \left( \frac{1}{10} x^5 + \frac{1}{4} x^4 - \frac{7}{6} x^3 + x^2 \right) \Big|_0^1 =
$$
  
\n
$$
= \frac{1}{10} + \frac{1}{4} - \frac{7}{6} + 1 = \frac{11}{60} \text{ (e.g. }^3).
$$

**Пример 2.6.** Вычислить объём тела, ограниченного гиперболическим параболоидом  $z = xy$  и плоскостями  $x + y = a$ ,  $z = 0$ .

Решение.

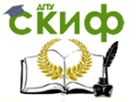

Заданное тело изображено на рис.33.

Сделаем проекцию данного тела на плоскость  $0xy($  $z = 0$ ,  $D: xy = 0(x = 0, y = 0), x + y = a.$ На рис. 34 изображена про-

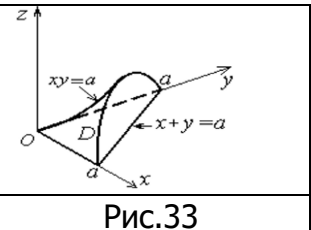

екция этого тела на плоскость  $0xy$ , то<br>есть  $D: \begin{cases} 0 \le x \le a \\ 0 \le y \le a - x \end{cases}$ есть D:

Поскольку тело сверху ограничено поверхностью

 $z = xy$ , то его объём вычислим по формуле:

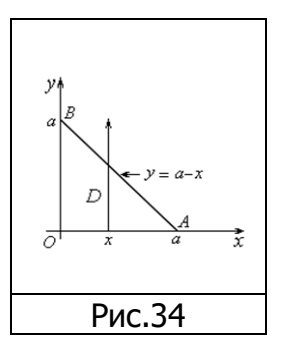

$$
V = \iint_{D} xydxdy = \int_{0}^{a} xdx \int_{0}^{a-x} ydy = \frac{1}{2} \int_{0}^{a} xdx \cdot y^{2}|_{0}^{a-x} =
$$
  
=  $\frac{1}{2} \int_{0}^{a} (a-x)^{2} \cdot xdx = \frac{1}{2} \int_{0}^{a} (a^{2} - 2ax + x^{2}) \cdot xdx =$   
=  $\frac{1}{2} \int_{0}^{a} (x^{3} - 2ax^{2} + a^{2}x)dx = \frac{1}{2} (\frac{1}{4}x^{4} - \frac{2a}{3}x^{3} + \frac{a^{2}}{2}x^{2})|_{0}^{a} =$   
=  $\frac{a^{4}}{8} - \frac{a^{4}}{3} + \frac{a^{4}}{4} = \frac{a^{4}}{24} (\text{e.g.}^{3})$ 

### <span id="page-65-0"></span>**Задания для самостоятельного решения 5.Вычислить объём тела, ограниченного поверхностями:**

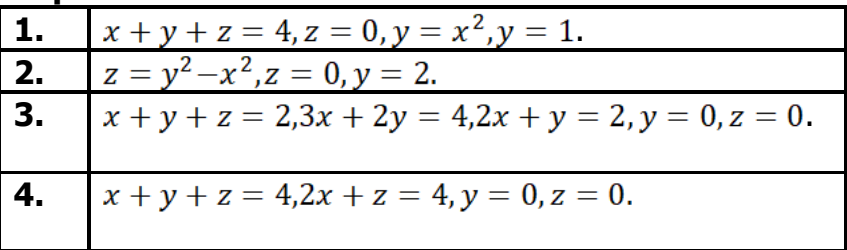

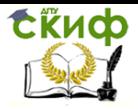

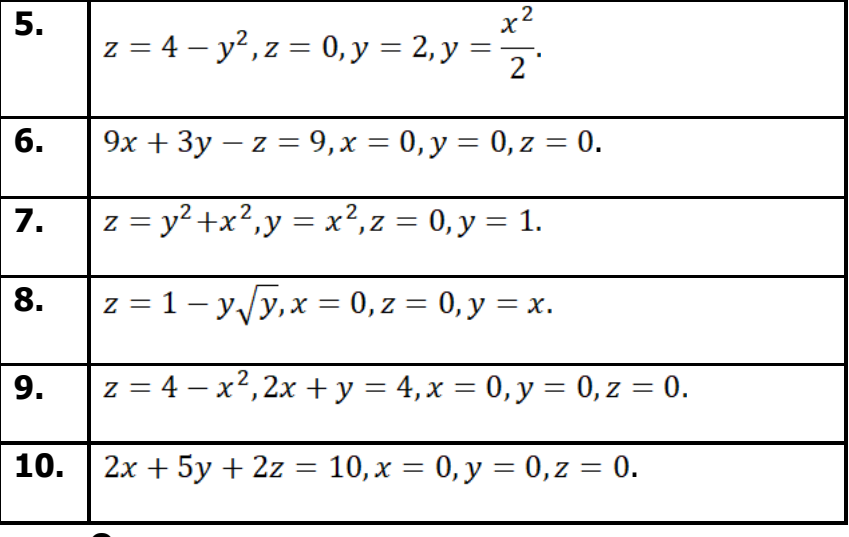

**Ответы:**

**5.1.**  $\frac{68}{15}$ . **5.2.**  $\frac{32}{3}$ . **5.3.**  $\frac{5}{27}$ . **5.4**. 8. **5.5.**  $\frac{256}{21}$ . **5.6.** 4,5. **5.7.**  $\frac{88}{105}$ . **5.8.**  $\frac{3}{14}$ . **5.9.**  $\frac{40}{3}$ . **5.10.**  $\frac{25}{3}$ .